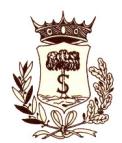

**C.A.P. 73015 Provincia di Lecce TEL. 0832 - 723311** 

**PROT. 7682 DEL 01.08.2022** 

*E-mail:lavoripubblici@comune.salicesalentino.le.it* 

# **DISCIPLINARE DI GARA**

**PROCEDURA APERTA PER L'APPALTO DEI LAVORI PER L'"EFFICIENTAMENTO ENERGETICO DEGLI EDIFICI E DELLE UTENZE ENERGETICHE PUBBLICHE DEL COMUNE DI SALICE SALENTINO –" A VALERE SUL** FONDO PER LO SVILUPPO E LA COESIONE 2014-2020. PIANO DI **EFFICIENTAMENTO ENERGETICO DEGLI EDIFICI PUBBLICI E AD USO PUBBLICO. DELIBERE CIPE N. 25 DEL 10.08.2016 E N.55 DEL 01.12.2016 IN APPLICAZIONE DELLA LEGGE N. 190 DEL 23.12.2014 - IMPORTO PROGETTO €.** 2.840.450,00 - **CUP B24D17000110001 – CIG 9325130CB4.**

# **1. PREMESSE E INFORMAZIONI GENERALI RELATIVE ALL'APPALTO**

**Procedura**: Aperta ai sensi dell'art. 60 del d. Lgs. 18 aprile 2016, n. 50 e ss.mm.ii.

La Stazione Appaltante non applica la deroga alla normativa vigente, di cui all'art. 51, co. 1, lett. a), punto 2.2, del D. L. 77/2021, convertito in L. 108/2021, in quanto ha ritenuto di ampliare il confronto con il mercato, pur mantenendo il rispetto del principio di tempestività ivi richiesto.

**Criterio:** Offerta economicamente più vantaggiosa individuata sulla base del miglior rapporto qualità-prezzo, ai sensi dell'art. 95, comma 2, del D.Lgs. 50/2016.

La Stazione Appaltante, in esecuzione della Determinazione n. 260/566/reg. gen. del 26.07.2022, bandisce la gara a procedura aperta per l'appalto dei lavori.

Ciascun operatore economico interessato può formulare la propria offerta in relazione alla gara in oggetto secondo le indicazioni e le disposizioni contenute nel presente Disciplinare.

Ai sensi dell'art. 48 – comma 11 – del D.Lgs. n. 50/2016 (d'ora in avanti indicato anche, per semplicità, "Codice"), ciascuna Impresa ha la facoltà di presentare offerta per sé o quale mandataria di operatori riuniti. In caso di riunione di concorrenti si applicano le disposizioni del Codice, con particolare riguardo all'art. 48, nonché le disposizioni specifiche contenute nel presente Disciplinare di gara.

La procedura si svolge attraverso l'utilizzo di piattaforma telematica di e-procurement, mediante la quale sono gestite le fasi di pubblicazione, presentazione, analisi, valutazione ed aggiudicazione dell'offerta, oltre che le comunicazioni e gli scambi di informazioni, con le modalità tecniche di seguito indicate, che costituiscono parte integrante e sostanziale del presente disciplinare di gara. La piattaforma telematica ed il sistema utilizzati sono nella disponibilità della Stazione Appaltante e sono denominati di seguito, per brevità, solo "Sistema" o "Piattaforma", il cui accesso è consentito dall'indirizzo internet https://salicesalentino.tuttogare.it/index.php

L'operatore economico deve accreditarsi sul Sistema ed accertarsi dell'avvenuto invio utile degli atti al Sistema stesso, in esecuzione delle istruzioni fornite dal medesimo Sistema, non essendo sufficiente il semplice caricamento (upload) degli stessi sulla piattaforma telematica. Le modalità tecniche per l'utilizzo del sistema sono contenute nell'Allegato "*Norme Tecniche di Utilizzo*", reperibile all'indirizzo internet sopra indicato, ove sono descritte le informazioni riguardanti il Sistema, la dotazione informatica necessaria per la partecipazione, le modalità di registrazione ed accreditamento, la forma delle comunicazioni, le modalità per la presentazione della documentazione e delle offerte ed ogni altra informazione sulle condizioni di utilizzo del Sistema.

Per emergenze o altre informazioni relative al funzionamento del Sistema, non diversamente acquisibili, è possibile accedere all'Help Desk: (+39) 02 40 031 280 o all'indirizzo assistenza@tuttogare.it.

Per accedere al sistema e partecipare alla gara è necessaria la registrazione dell'operatore economico all'indirizzo: https://salicesalentino.tuttogare.it/operatori\_economici/registrazione.php

**Responsabile Unico del Procedimento** è l'Arch. Alessandra Napoletano.

**Direzione dei Lavori** : Raggruppamento TMS ENGINEERING SRL.

**CIG**: 9325130CB4 **CUP**: B24D17000110001

**Termine per la presentazione dell'offerta**: il termine ultimo per la presentazione dell'offerta è fissato per le ore **12:00 del 16.08.2022.** 

Il termine è perentorio e non sono ammesse offerte tardive. Il recapito tempestivo dell'offerta è a rischio esclusivo dell'offerente e la Stazione appaltante non è tenuta ad effettuare alcuna indagine circa i motivi di ritardo o del mancato recapito.

Non è ammesso il recapito di alcun atto o documento all'indirizzo fisico della Stazione appaltante.

Ai sensi dell'art. 51, c. 1 del D.Lgs. n. 50/2016 si precisa che l'appalto non è diviso in lotti in quanto gli interventi previsti debbono essere uniformi e quindi la suddivisione stessa in lotti non sarebbe rispondente ad una logica funzionale. Il contratto, a norma art. 59, comma 5-bis, del D.Lgs. n. 50/2016 (e ss.mm.ii), verrà stipulato: **a corpo.** 

La documentazione di gara comprende:

- Il Bando di gara
- Il presente Disciplinare;
- Progetto esecutivo;
- Parere Soprintendenza;
- Dichiarazione patto di integrità;
- Rapporto tecnico conclusivo;
- Validazione del RUP.

**Luogo di esecuzione dei lavori:** Salice Salentino (Le), Palazzo Municipale – Palestra scuola

**Termine di esecuzione dei lavori**: il tempo utile per l'esecuzione dei lavori, come da **Art. 13** del Capitolato, è di **654 (seicentocinquantaquattro)** giorni naturali e consecutivi decorrenti dalla data del verbale di consegna dei lavori ovvero, in caso di consegna parziale, dall'ultimo dei verbali di consegna.

Ai sensi dell'art. 110 del D.Lgs. n. 50/2016 e ss.mm.ii., l'Ente, in caso in caso di fallimento, di liquidazione coatta e concordato preventivo, ovvero di risoluzione del contratto ai sensi dell'articolo 108 ovvero di recesso dal contratto ai sensi dell'articolo 88, comma 4-ter, del decreto legislativo 6 settembre 2011, n. 159, ovvero in caso di dichiarazione giudiziale di inefficacia del contratto, interpella progressivamente i soggetti che hanno partecipato all'originaria procedura di gara, risultanti dalla relativa graduatoria, al fine di stipulare un nuovo contratto per l'affidamento dell'esecuzione o del completamento dei lavori. Si procede all'interpello a partire dal soggetto che ha formulato la prima migliore offerta; l'affidamento avviene alle medesime condizioni già proposte dall'originario aggiudicatario in sede in offerta.

# **IMPORTO COMPLESSIVO DEI LAVORI**

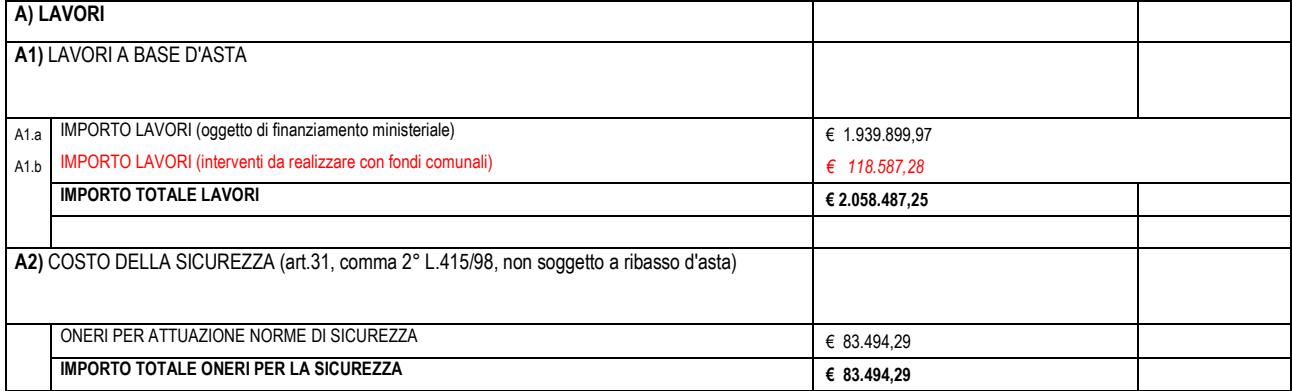

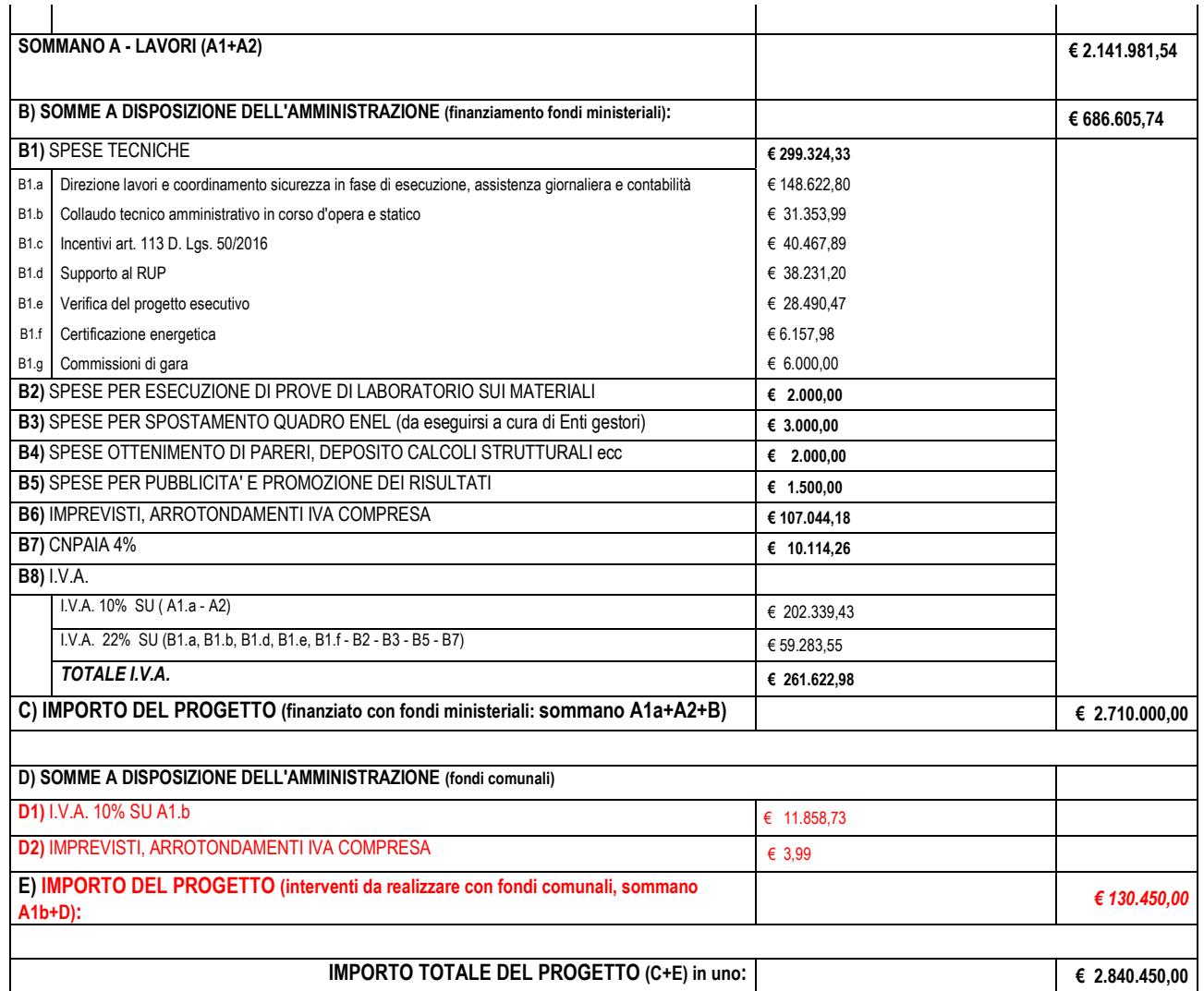

Al fine di determinare l'importo di gara sono stati individuati, ai sensi dell'art. 23 - comma 16 - del Codice, i costi della manodopera per € 515´797,42 pari al 23,346% sull'importo totale dei lavori.

IMPORTO A BASE D'ASTA SOGGETTO A RIBASSO: **€ 2.058.487,25** (di cui €.1.939.899,97 per lavori finanziati con fondi del Ministero dell'ambiente e per € 111.587,28 per interventi inseriti a seguito delle prescrizioni della sovrintendenza e finanziato con fondi di bilancio comunale), oltre onere per la sicurezza non soggetti a ribasso pari ad € 83.494,29.

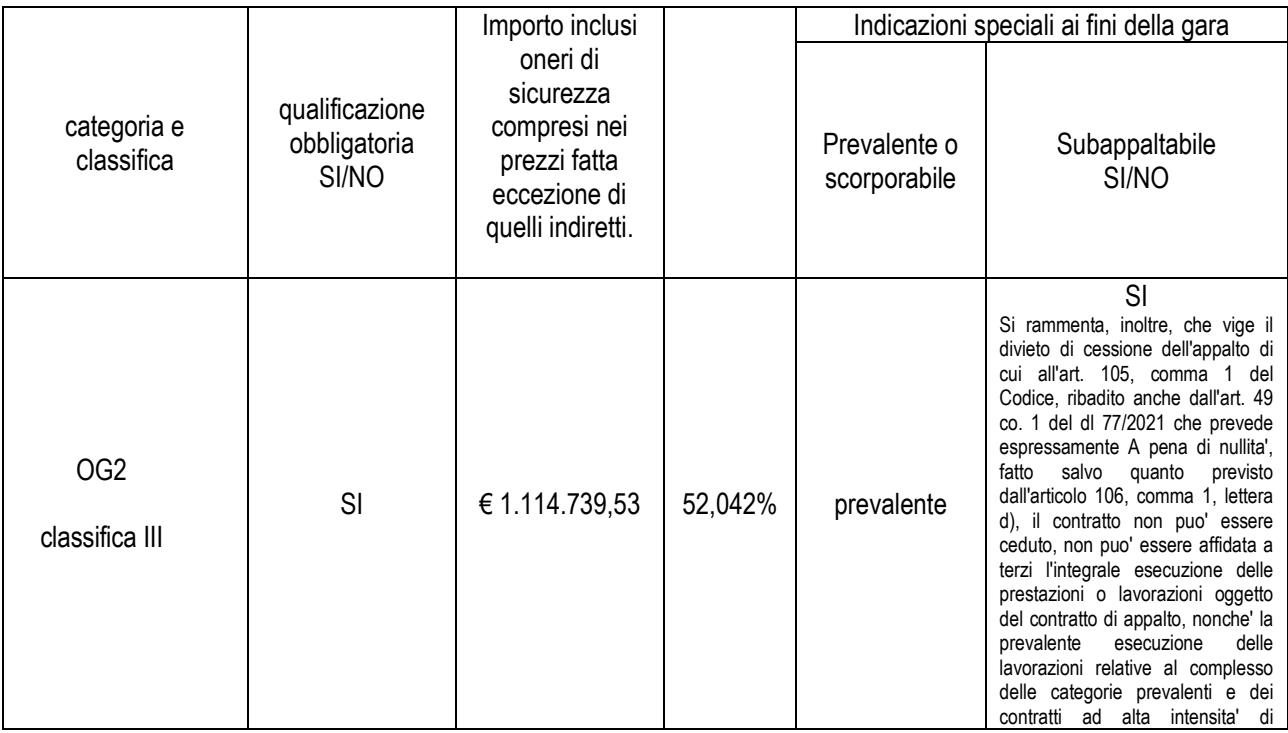

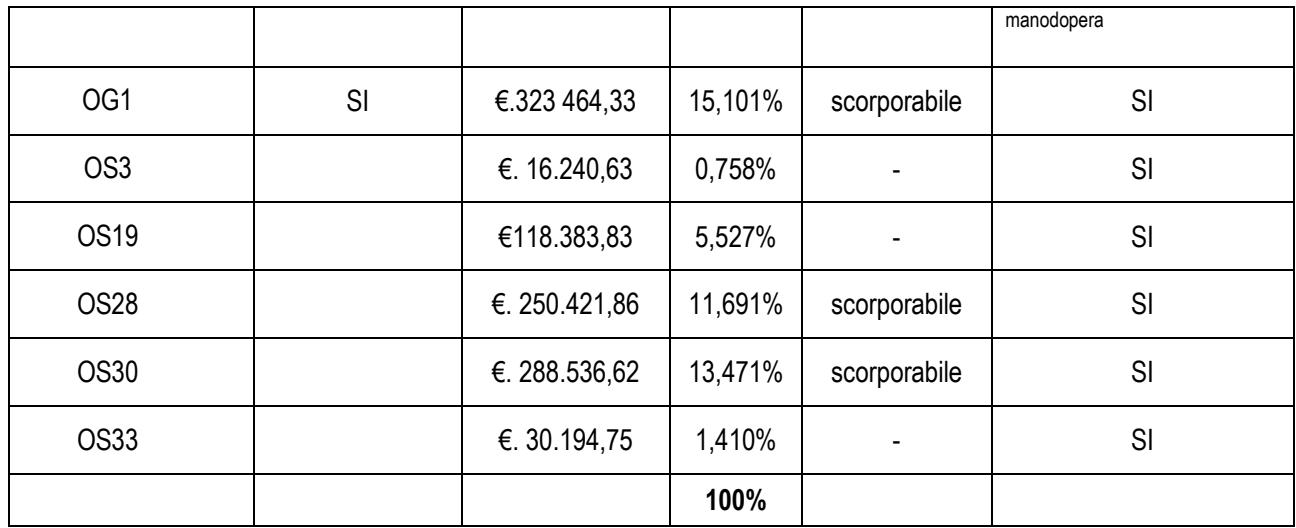

# **2. COMUNICAZIONI**

Ai sensi dell'art. 52 del vigente decreto legislativo 18 aprile 2016, n. 50 tutte le comunicazioni nell'ambito della procedura di gara dovranno essere effettuate utilizzando le apposite funzioni previste dalla Piattaforma. L'operatore economico può visualizzare le comunicazioni ricevute sia nella propria PEC, sia nella sezione **Comunicazioni** della propria area riservata, costituente domicilio digitale dell'operatore economico.

Ai fini della registrazione al Sistema, i concorrenti sono tenuti ad indicare l'indirizzo PEC da utilizzare per le comunicazioni di cui all'art. 76, commi 2bis e 5, del Codice.

In caso di raggruppamenti temporanei, GEIE, aggregazioni di imprese di rete o consorzi ordinari, anche se non ancora costituiti formalmente, la comunicazione recapitata al mandatario si intende validamente resa a tutti gli operatori economici raggruppati, aggregati o consorziati. Nel caso di indisponibilità della Piattaforma, e comunque in ogni caso in cui la Stazione Appaltante lo riterrà opportuno, le comunicazioni inerenti alla presente procedura saranno inviate per mezzo di posta elettronica certificata, all'indirizzo indicato dal concorrente.

# **3. CHIARIMENTI**

Ciascun operatore economico potrà richiedere chiarimenti in ordine ai contenuti del presente Disciplinare, del Capitolato Speciale d'Appalto e relativi allegati, e dei documenti posti a base di gara. Le richieste dovranno essere formulate esclusivamente in forma scritta ed inviate utilizzando quale unico mezzo la piattaforma telematica, utilizzando il tasto "Formula quesito" che l'operatore economico visualizza all'interno del pannello di gara, entro e non oltre 10 giorni prima della scadenza del bando**.** 

Non saranno accettati quesiti formulati diversamente da quanto indicato al punto precedente e/o pervenuti oltre il termine su indicato e/o inviati e/o pervenuti ad indirizzi diversi da quelli su indicati anche se appartenenti alla Stazione Appaltante.

Le risposte alle richieste di chiarimenti saranno pubblicate in forma anonima sulla piattaforma informatica TuttoGare nel pannello di gara accessibile dal menu "Gare" presente in homepage del portale https://salicesalentino.tuttogare.it/index.php entro 6 giorni prima della scadenza del termine per la presentazione delle offerte come disposto dall'art. 74, comma 4, del Codice.

# **4. REQUISITI DI ORDINE GENERALE, TECNICO-ORGANIZZATIVI ED ECONOMICO-FINANZIARI DI AMMISSIBILITÀ PER LA PARTECIPAZIONE ALLA GARA**

Per essere ammessi alla gara i concorrenti devono possedere, alla data fissata quale termine per la presentazione dell'offerta, i seguenti requisiti:

- a. Iscrizione alla C.C.I.A.A. (Registro delle Imprese) ovvero, se imprese non italiane residenti in uno Stato U.E., in analogo registro professionale o commerciale dello Stato U.E. di residenza;
- b. Non trovarsi in alcuna delle situazioni che precludono la partecipazione alle gare ex articolo 80 del D.Lgs. n. 50/2016 (e smi), comprese quelle previste dalla normativa antimafia;
- c. Non trovarsi in alcune delle condizioni di cui all'art. 53, comma 16-ter, del D. Lgs. 165/2001 e ss.mm.ii.

# d. **Possesso della certificazione SOA per la Categoria OG 2 ( classifica III bis), OG1 (classifica II), OS28 (classifica I), OS30 (classifica I).**

# **5. RAGGRUPPAMENTI DI IMPRESE, CONSORZI E RETI DI IMPRESE**

Si applicherà il disposto di cui all'art. 48 del D.Lgs. n. 50/2016 (e ss.mm.ii.). Per i Consorzi fra società cooperative di produzione e lavoro di cui all'art. 45, comma 2, lett. b), del D.Lgs. n. 50/2016 (e ss.mm.ii.) e per i Consorzi stabili trova applicazione l'art. 47 del D.Lgs. n. 50/2016 (e ss.mm.ii.). Le imprese che partecipano in rete devono attenersi, per quanto compatibile ed in base alla tipologia di rete prescelta, alle disposizioni di cui all'art. 48, comma 14, del D.Lgs. n. 50/2016 (e ss.mm.ii.) e alla Determina AVCP n. 3 del 23.4.2013, oltre a quanto indicato nel presente Disciplinare.

## **È fatto divieto alla ditta di costituire associazione temporanea di impresa con altro operatore economico partecipante alla medesima procedura di gara, a pena l'esclusione di tutte le ditte costituenti l'associazione.**

La stazione appaltante stipulerà il contratto con l'impresa che avrà offerto le condizioni più vantaggiose, **previa verifica dei requisiti di qualificazione richiesti dal presente Disciplinare.** 

I documenti potranno essere prodotti in originale, in copia autentica o in copia semplice con allegata la relativa dichiarazione di conformità all'originale firmata dal legale rappresentante secondo quanto disposto dagli artt. 18 e 46 del D.P.R. 445/2000 (e ss.mm.ii.).

A tal fine si rammenta che ai sensi dell'art. 76 del D.P.R 445/2000 "*chiunque rilascia dichiarazioni mendaci, forma atti falsi o ne fa uso nei casi previsti dal presente testo unico è punito ai sensi del codice penale e delle leggi speciali in materia*".

# **6. AVVALIMENTO**

Ai sensi dell'art. 89 del D.lgs. n. 50/2016 s.m.i., l'operatore economico, singolo o associato, può dimostrare il possesso dei requisiti di carattere economico, finanziario, tecnico e professionale di cui all'art. 83, comma 1, lett. b) e c) D.lgs. n. 50/2016 s.m.i. avvalendosi dei requisiti di altri soggetti, anche partecipanti al raggruppamento.

Non è consentito l'avvalimento per la dimostrazione dei requisiti generali e di idoneità professionale ai sensi del D.lgs. n. 50/2016 s.m.i. Il concorrente deve produrre tutti i documenti e le dichiarazioni dell'ausiliaria di cui all'art. 89 del D.lgs. n. 50/2016 s.m.i. Ai sensi dell'art. 89, comma 1, del D.lgs. n. 50/2016 s.m.i., il contratto di avvalimento contiene, a pena di nullità, la specificazione dei requisiti forniti e delle risorse messe a disposizione dall'ausiliaria. Il concorrente e l'ausiliaria sono responsabili in solido nei confronti del Comune di Salice Salentino in relazione alle prestazioni oggetto del contratto.

È ammesso l'avvalimento di più ausiliarie. L'ausiliaria non può avvalersi a sua volta di altro soggetto. Ai sensi dell'art. 89, comma 7 del D.lgs. n. 50/2016 s.m.i., a pena di esclusione, non è consentito che l'ausiliaria presti avvalimento per più di un concorrente e che partecipino alla gara sia l'ausiliaria che il concorrente che si avvale dei requisiti. Nel caso di dichiarazioni mendaci si procede all'esclusione del concorrente, ferma restando l'applicazione dell'art. 80, comma 12 del D.lgs. n. 50/2016 s.m.i.

Ad eccezione dei casi in cui sussistano dichiarazioni mendaci, qualora per l'ausiliaria sussistano motivi obbligatori di esclusione o laddove essa non soddisfi i pertinenti criteri di selezione, ai sensi dell'art. 89, comma 3 del D.lgs. n. 50/2016 s.m.i. l'Amministrazione impone al concorrente di sostituire l'ausiliaria.

In qualunque fase della gara sia necessaria la sostituzione dell'ausiliaria, la Commissione comunica l'esigenza al RUP, il quale richiede per iscritto al concorrente la sostituzione dell'ausiliaria, assegnando un termine congruo per l'adempimento decorrente dal ricevimento della richiesta. Il concorrente, entro tale termine, deve produrre i documenti e le dichiarazioni dell'ausiliaria subentrante.

In caso di inutile decorso del termine, ovvero in caso di mancata richiesta di proroga del medesimo, il Comune di Salice Salentino procede all'esclusione del concorrente dalla procedura. È sanabile, mediante soccorso istruttorio, la mancata produzione delle dichiarazioni dell'ausiliaria o del contratto di avvalimento, a condizione che i citati elementi siano preesistenti e comprovabili con documenti di data certa, anteriore al termine di presentazione della domanda. Non è sanabile - e quindi causa di esclusione dalla gara - la mancata indicazione dei requisiti e delle risorse messi a disposizione dall'ausiliaria in quanto causa di nullità del contratto di avvalimento.

# **7. SUBAPPALTO**

Il subappalto è ammesso in conformità all'art. 105 del Codice ed alle altre disposizioni vigenti in materia di subappalto di lavori pubblici.

Ai sensi dell'art. 105, comma 1, del Codice non può essere affidata a terzi l'integrale esecuzione delle prestazioni oggetto del Contratto nonché la prevalente esecuzione delle lavorazioni relative alla categoria prevalente.

Il concorrente deve indicare all'atto dell'offerta le attività che intende subappaltare in conformità a quanto previsto dagli artt. 31, comma 8 e 105 del D. Lgs. n. 50/2016 s.m.i.; in mancanza di tali indicazioni il successivo subappalto è vietato.

Per utilizzare il subappalto il concorrente deve indicare nel DGUE, parte II sez. D, la volontà di ricorrere al subappalto, nonché i lavori o le parti di opere che intende subappaltare o concedere in cottimo, in conformità a quanto previsto dall'art. 105 del Codice. In mancanza di tali indicazioni il successivo subappalto e vietato.

Non è consentito affidare subappalti a soggetti che in qualunque forma abbiano partecipato alla presente procedura.

L'esecuzione di opere in subappalto non può formare oggetto di ulteriore subappalto.

Il subappaltatore, per le prestazioni affidate in subappalto, deve garantire gli stessi standard qualitativi e prestazionali previsti nel contratto di appalto e riconoscere ai lavoratori un trattamento economico e normativo non inferiore a quello che avrebbe garantito il contraente principale, inclusa l'applicazione dei medesimi contratti collettivi nazionali di lavoro, qualora le attività oggetto di subappalto coincidano con quelle caratterizzanti l'oggetto dell'appalto ovvero riguardino le lavorazioni relative alle categorie prevalenti e siano incluse nell'oggetto sociale del contraente principale.

Nei casi e nei limiti di cui all'art. 105, comma 13, del D. Lgs. n. 50/2016 s.m.i., l'Amministrazione procede a corrispondere direttamente al subappaltatore, al cottimista, al prestatore di servizi ed al fornitore di beni o lavori, l'importo dovuto per le prestazioni dagli stessi eseguite.

## **8. GARANZIA PROVVISORIA**

Ai sensi dell'art. 1, comma 4, del D.L. 76/2020, convertito in L. 11 settembre 2020 n. 120, le cui previsioni sono state successivamente prorogate fino al 30 giugno 2023 dall'art. 51, comma 1, lett. a), del D. L. 77/2021, convertito in Legge. 108/2021, non è richiesta la garanzia provvisoria.

## **9. SOPRALLUOGO**

Per la presente procedura il sopralluogo è obbligatorio. Sarà pertanto necessario inserire all'interno della **Busta A – Documentazione Amministrativa**, l'Attestazione di presa visione dei luoghi rilasciata dalla Stazione Appaltante a seguito di avvenuto sopralluogo.

Il sopralluogo potrà essere effettuato solo dai seguenti soggetti, muniti di apposito documento di riconoscimento e dalla documentazione comprovante il ruolo ricoperto: titolare, direttore tecnico, amministratore delegato, dipendente della ditta accompagnato da attestazione rilasciata dal titolare in merito alla qualifica ricoperta, procuratore autorizzato con procura notarile o autenticata da pubblico ufficiale.

Ogni persona potrà eseguire un sopralluogo in rappresentanza o delega di un solo concorrente.

Nel caso di ATI, il sopralluogo dovrà essere svolto da un soggetto in rappresentanza della Ditta mandataria; in caso di Consorzio, da un rappresentante dello stesso; in caso di rete di imprese, da uno dei rappresentanti delle ditte aderenti alla rete.

Dell'avvenuto sopralluogo verrà rilasciata ai concorrenti apposita attestazione da parte della stazione appaltante, da caricare in piattaforma telematica all'interno della **Busta A – Documentazione Amministrativa.** 

L'eventuale richiesta di sopralluogo dovrà essere inoltrata non oltre tre giorni antecedenti il termine di presentazione dell'offerta, inviando una comunicazione Pec all'indirizzo lavoripubblici.comunesalicesalentino@pec.rupar.puglia.it e indicando nome, cognome e relativi dati anagrafici dei soggetti incaricati ad effettuarlo.

# **10. CONTRIBUTO ANAC**

I concorrenti effettuano, a pena di esclusione, il pagamento del contributo previsto in favore dell'Autorità Nazionale Anticorruzione (ANAC) secondo le modalità di cui alla Delibera Anac n. 830 del 21 dicembre 2021 "*Attuazione dell'art. 1, commi 65 e 67 della L. 23 dicembre 2005, n. 266, per l'anno 2022*" pubblicata al link seguente https://www.anticorruzione.it/documents/91439/f1c9ca7d-ca3a-2411-c43e-14faa2362867", allegando la ricevuta di pagamento ai documenti di gara.

I partecipanti devono indicare nella causale: la propria denominazione, la denominazione della Stazione Appaltante, l'oggetto del bando di gara e il CIG.

In caso di partecipazione in R.T.I./Consorzi il pagamento è unico e dovrà essere effettuato dalla mandataria del raggruppamento/dal consorzio medesimo.

La mancata presentazione della ricevuta di pagamento potrà essere sanata ai sensi dell'art. 83 comma 9 del D.lgs. n. 50/2016 s.m.i., a condizione che il pagamento sia stato effettuato prima della scadenza del termine di presentazione delle offerte.

# **11. TERMINE E MODALITÀ DI PRESENTAZIONE DELL'OFFERTA**

La Stazione appaltante utilizza la propria piattaforma telematica, alla quale è possibile accedere attraverso il punto di presenza sulle reti telematiche.

I Concorrenti dovranno inserire nella piattaforma, entro il temine perentorio, pena l'esclusione, delle ore 1**2:00 del 16.08.2022** la documentazione richiesta, che costituirà l'offerta, debitamente firmata digitalmente, pena la nullità dell'offerta e comunque la non ammissione alla procedura.

Non sarà ritenuta valida, e non sarà accettata alcuna offerta pervenuta oltre tale termine, anche per causa non imputabile al concorrente.

Il mancato ricevimento di tutta o parte della documentazione richiesta per la partecipazione alla procedura comporta la non ricevibilità dell'offerta e la non ammissione alla procedura.

È in ogni caso responsabilità dei concorrenti l'invio tempestivo e completo dei documenti e delle informazioni richieste, pena l'esclusione dalla procedura.

L'offerta si considera ricevuta nel tempo indicato dalla piattaforma, come risultante dai log del sistema. I concorrenti esonerano la stazione appaltante e il gestore della piattaforma telematica da qualsiasi responsabilità inerente al mancato o imperfetto funzionamento dei servizi di connettività necessari a raggiungere la piattaforma ed a inviare i relativi documenti necessari per la partecipazione alla procedura. Saranno escluse le offerte irregolari, condizionate in qualsiasi modo, difformi dalla richiesta.

La redazione dell'offerta dovrà avvenire seguendo le diverse fasi successive della apposita procedura guidata sulla piattaforma.

Per i concorrenti aventi sede legale in Italia o in uno dei Paesi dell'Unione europea, le dichiarazioni sostitutive si redigono ai sensi degli articoli 46 e 47 del D.P.R., nel testo coordinato 28 dicembre 2000, n. 445; per i concorrenti non aventi sede legale in uno dei Paesi dell'Unione europea, le dichiarazioni sostitutive sono rese mediante documentazione idonea equivalente secondo la legislazione dello Stato di appartenenza.

Tutte le dichiarazioni sostitutive rese ai sensi degli artt. 46 e 47 del D.P.R. n. 445/2000 (domanda di partecipazione, offerta tecnica e offerta economica) devono essere sottoscritte dal rappresentante legale del concorrente o suo procuratore.

In caso di concorrenti non stabiliti in Italia, la documentazione dovrà essere prodotta in modalità idonea equivalente secondo la legislazione dello Stato di appartenenza; si applicano gli articoli 83, comma 3, 86 e 90 del Decreto Legislativo n. 50/2016 (e smi).

Tutta la documentazione da produrre deve essere in lingua italiana o, se redatta in lingua straniera, deve essere corredata da traduzione giurata in lingua italiana. In caso di contrasto tra testo in lingua straniera e testo in lingua italiana prevarrà la versione in lingua italiana, essendo a rischio del concorrente assicurare la fedeltà della traduzione.

In caso di mancanza, incompletezza o irregolarità della traduzione dei documenti contenuti nella sezione amministrativa, si applica l'art. 83, comma 9, del Decreto Legislativo n. 50/2016 (e smi).

Le offerte tardive saranno escluse in quanto irregolari ai sensi dell'art. 59, comma 3, lettera b), del D.Lgs. n. 50/2016 (e smi).

L'offerta vincolerà il concorrente ai sensi dell'art. 32, comma 4, del D.Lgs. n. 50/2016 (e smi) per 180 giorni dalla scadenza del termine indicato per la presentazione dell'offerta. Nel caso in cui alla data di scadenza della validità delle offerte le operazioni di gara siano ancora in corso, la stazione appaltante potrà richiedere agli offerenti, ai sensi dell'art. 32, comma 4, del D.Lgs. n. 50/2016 (e smi), di confermare la validità dell'offerta sino alla data che sarà indicata. Il mancato riscontro alla richiesta della stazione appaltante sarà considerato come rinuncia del concorrente alla partecipazione alla gara.

Ai sensi dell'articolo 59, comma 3, del D.Lgs. n. 50/2016 (e smi), fermo restando quanto previsto all'articolo 83, comma 9, del medesimo D.Lgs. n. 50/2016, sono considerate irregolari le offerte:

- che non rispettano i documenti di gara;
- che sono state ricevute in ritardo rispetto ai termini indicati nel presente disciplinare;
- giudicate anormalmente basse.

Ai sensi dell'articolo 59, comma 4, del citato D.Lgs. n. 50/2016 (e smi) sono considerate inammissibili le offerte:

- per le quali si ritiene possano sussistere gli estremi per informativa alla Procura della Repubblica per reati di corruzione o fenomeni collusivi;
- che non hanno la qualificazione necessaria;
- il cui prezzo è pari o superiore all'importo posto a base di gara.

La redazione dell'offerta dovrà avvenire seguendo le diverse fasi successive dell'apposita procedura guidata sulla piattaforma.

La procedura si svolge attraverso l'utilizzo di piattaforma telematica di e-procurement mediante la quale sono gestite le fasi di pubblicazione, presentazione, analisi, valutazione ed aggiudicazione dell'offerta, oltre che le comunicazioni e gli scambi di informazioni, con le modalità tecniche di seguito indicate, che costituiscono parte integrante e sostanziale del presente disciplinare di gara.

La piattaforma telematica ed il sistema utilizzati sono nella disponibilità della Stazione Appaltante e sono denominati di seguito, per brevità, solo "Sistema", il cui accesso è consentito dall'indirizzo internet https://salicesalentino.tuttogare.it/index.php

L'operatore economico deve accreditarsi sul Sistema ed accertarsi dell'avvenuto invio utile degli atti al Sistema stesso, in esecuzione delle istruzioni fornite dal medesimo Sistema, non essendo sufficiente il semplice caricamento (upload) degli stessi sulla piattaforma telematica.

Le modalità tecniche per l'utilizzo del sistema sono contenute nell'Allegato "Norme Tecniche di Utilizzo", reperibile all'indirizzo internet sopra indicato, ove sono descritte le informazioni riguardanti il Sistema, la dotazione informatica necessaria per la partecipazione, le modalità di registrazione ed accreditamento, la forma delle comunicazioni, le modalità per la presentazione della documentazione e delle offerte ed ogni altra informazione sulle condizioni di utilizzo del Sistema.

Per emergenze o altre informazioni relative al funzionamento del Sistema, non diversamente acquisibili, è possibile accedere all'Help Desk: (+39) 02 40 031 280 o all'indirizzo assistenza@tuttogare.it.

Al fine di rendere le informazioni di base utili per la partecipazione alla gara, gestita, come detto, attraverso la piattaforma telematica, si riporta di seguito, una sommaria descrizione degli adempimenti richiesti che, comunque, saranno meglio compresi in fase operativa seguendo le istruzioni ed indicazioni fornite step by step dal sistema.

Per accedere al sistema e partecipare alla gara è necessaria la registrazione dell'operatore economico all'indirizzo: https://salicesalentino.tuttogare.it/operatori\_economici/registrazione.php

Conclusa con successo la registrazione e indicata la casella di posta elettronica certificata (PEC) che verrà utilizzata per tutte le comunicazioni, l'impresa potrà partecipare alla procedura inviando la propria offerta come di seguito.

Per proporre la propria candidatura, le imprese, una volta registrate, dovranno accedere alla sezione relativa alla procedura telematica, cliccare il pulsante azzurro "Partecipa". Detto pulsante sarà visibile fino alla scadenza dei termini di presentazione dell'offerta, scaduti i quali non sarà più possibile inoltrare l'istanza o terminare operazioni già iniziate.

È importante, dunque, che l'operazione di partecipazione sia effettuata prima della scadenza dei termini di gara.

Dopo aver cliccato sul tasto Partecipa, l'Operatore Economico accederà ad una schermata che gli consentirà anzitutto di inserire eventuali Raggruppamenti d'Impresa. Per inserire la struttura del Raggruppamento sarà sufficiente cliccare sul comando: "Aggiungi partecipante al Raggruppamento" e compilare i campi richiesti:

- Codice Fiscale dell'Azienda / Identificativo Fiscale Estero (eventuale);
- Ragione Sociale;
- Ruolo all'interno del Raggruppamento (mandante/Consorziata).

In caso di partecipazione alla Gara in Raggruppamento d'Impresa, l'onere della trasmissione della documentazione sarà in carico unicamente all'Operatore Economico Capogruppo, il quale, prima dell'invio della documentazione di gara, dovrà inserire nel Sistema i partecipanti al Raggruppamento stesso.

La Registrazione al portale è obbligatoria per l'Operatore Economico mandatario, mentre non è obbligatoria per gli Operatori Economici mandanti.

ATTENZIONE: Nel caso di partecipazione in Raggruppamento si consiglia di inserire immediatamente la struttura dello stesso in quanto qualora inserito o modificato in un momento successivo rispetto al caricamento delle Buste contenenti l'offerta tecnica e/o economica, il Sistema revocherà automaticamente le offerte generate tramite lo stesso, e ne richiederà obbligatoriamente la generazione di nuove.

Dopo aver inserito l'eventuale Raggruppamento, l'Operatore Economico potrà caricare la documentazione cliccando sul tasto Carica la documentazione che comparirà sulle icone raffiguranti le "Buste" telematiche, all'interno delle quali l'Operatore Economico dovrà inserire tutta la documentazione di gara richiesta dagli atti di gara.

Le "Buste" sono le seguenti:

- **Busta "A Documentazione Amministrativa";**
- **Busta "B Offerta Tecnica";**
- **Busta "C Offerta Economica e Temporale".**

Di seguito si riporta il contenuto di ciascuna parte.

## **12. CONTENUTO DELLA BUSTA "A – DOCUMENTAZIONE AMMINISTRATIVA"**

La Busta deve contenere, **a pena di esclusione** e fatte salve le ipotesi di soccorso istruttorio, la seguente documentazione:

- I. Dichiarazione di un fideiussore contenente l'impegno a rilasciare la garanzia fideiussoria per l'esecuzione del contratto, di cui all'art. 103 del D. Lgs. 50/2016, per l'ipotesi in cui l'offerente risultasse aggiudicatario;
- II. Domanda di partecipazione alla gara, redatta ai sensi degli artt. 46 e 47 del DPR n. 445/2000 (e ss.mm.ii.), utilizzando il fac-simile specificamente predisposto e allegato al presente Disciplinare (**Allegato A – Domanda di partecipazione concorrente singolo – Allegato A1 – Domanda di partecipazione raggruppamento temporaneo o consorzio non ancora costituito, aggregazioni di imprese di rete, GEIE**) o riprodotto in modo sostanzialmente conforme, sottoscritta digitalmente dal legale rappresentante dell'impresa concorrente, la quale dovrà contenere le seguenti informazioni e dichiarazioni:

Il concorrente indica la forma singola o associata con la quale l'impresa partecipa alla gara (impresa singola, consorzio, RTI, aggregazione di imprese di rete, GEIE).

In caso di partecipazione in RTI, consorzio ordinario, aggregazione di imprese di rete, GEIE, il concorrente fornisce i dati identificativi (ragione sociale, codice fiscale, sede) e il ruolo di ciascuna impresa (mandataria/mandante - capofila/consorziata).

Nel caso di consorzio di cooperative e imprese artigiane o di consorzio stabile di cui all'art. 45, comma 2 lett. b) e c) del Codice, il consorzio indica il consorziato per il quale concorre alla gara; qualora il consorzio non indichi per quale/i consorziato/i concorre, si intende che lo stesso partecipa in nome e per conto proprio.

### **La domanda di partecipazione è sottoscritta con firma digitale:**

- nel caso di raggruppamento temporaneo o consorzio ordinario costituiti, dalla mandataria/capofila.
- nel caso di raggruppamento temporaneo o consorzio ordinario non ancora costituiti, da tutti i soggetti che costituiranno il raggruppamento o consorzio;
- nel caso di aggregazioni di imprese aderenti al contratto di rete si fa riferimento alla disciplina prevista per i raggruppamenti temporanei di imprese, in quanto compatibile. In particolare:
	- **a. se la rete è dotata di un organo comune con potere di rappresentanza e con soggettività giuridica,** ai sensi dell'art. 3, comma 4-quater, del d.l. 10 febbraio 2009, n. 5, la domanda di partecipazione deve essere sottoscritta dal solo operatore economico che riveste la funzione di organo comune;
	- **b. se la rete è dotata di un organo comune con potere di rappresentanza ma è priva di soggettività giuridica**, ai sensi dell'art. 3, comma 4-quater, del d.l. 10 febbraio 2009, n. 5, la domanda di partecipazione deve essere sottoscritta dall'impresa che riveste le funzioni di organo comune nonché da ognuna delle imprese aderenti al contratto di rete che partecipano alla gara;
	- **c. se la rete è dotata di un organo comune privo del potere di rappresentanza o se la rete è sprovvista di organo comune, oppure se l'organo comune è privo dei requisiti di qualificazione richiesti per assumere la veste di mandataria,** la domanda di partecipazione deve essere sottoscritta dall'impresa aderente alla rete che riveste la qualifica di mandataria, ovvero, in caso di partecipazione nelle forme del raggruppamento da costituirsi, da ognuna delle imprese aderenti al contratto di rete che partecipa alla gara.

Nel caso di consorzio di cooperative e imprese artigiane o di consorzio stabile di cui all'art. 45, comma 2 lett. b) e c) del Codice, la domanda è sottoscritta con firma digitale dal consorzio medesimo.

Il concorrente allega copia conforme all'originale della procura (corredata da dichiarazione di conformità all'originale ai sensi del DPR 445/2000) oppure nel solo caso in cui dalla visura camerale del concorrente risulti l'indicazione espressa dei poteri rappresentativi conferiti con la procura, la dichiarazione sostitutiva resa dal procuratore/legale rappresentante attestante la sussistenza dei poteri rappresentativi risultanti dalla visura.

- III. Attestazione di presa visione dei luoghi rilasciata dalla Stazione Appaltante a seguito di avvenuto sopralluogo. Dell'avvenuto sopralluogo verrà rilasciata ai concorrenti apposita attestazione da parte della Stazione Appaltante.
- IV. Copia dell'Atto Costitutivo e dello Statuto da cui si ricavano le finalità dell'offerente e le caratteristiche della propria struttura organizzativa;
- V. Copia del documento (verbale assembleare o altro) nel quale siano indicati i soggetti a cui attualmente sono assegnate le cariche sociali, compresa la legale rappresentanza;
- VI. (*unicamente nel caso in cui l'offerta sia presentata da un soggetto diverso dal legale rappresentante della Ditta concorrente*) **copia della procura**, anche in semplice copia fotostatica accompagnata da una dichiarazione sostitutiva resa dal legale rappresentante ai sensi dell'art. 47 del D.P.R. 445/2000, che confermi la persistenza del conferimento dei poteri di rappresentanza, accompagnata da copia fotostatica del documento d'identità valido del sottoscrittore.
- VII. **PASSOE** per verifica documenti tramite sistema AVCPASS: dovrà essere inserito il PASSOE rilasciato dal sistema AVCPASS. La verifica del possesso dei requisiti di carattere generale, tecnico-organizzativo ed economico-finanziario avviene, infatti, ai sensi dell'art. 36, c. 5 del D.Lgs. n. 50/16 e smi, attraverso l'utilizzo del sistema AVCpass, reso disponibile dall'ANAC. Pertanto, tutti i soggetti interessati a partecipare alla procedura devono, obbligatoriamente, registrarsi al sistema AVCpass; si ricorda che in caso di subappaltatori andranno generati in AVCPASS anche i relativi PASSOE delle ditte che dovranno essere iscritte come mandanti (il concorrente come ditta mandataria);
- VIII. Copia autentica ai sensi del DPR n. 445/2000 e ss.mm.ii. della **Certificazione SOA** in corso di validità per la Categoria e la Classe di lavori.
- IX. In caso di **Avvalimento** dei requisiti, il concorrente, singolo o in raggruppamento di cui all'art. 45 del D.Lgs. n. 50/2016 (e smi) può soddisfare la richiesta relativa al possesso dei requisiti di carattere economico, finanziario, tecnico, organizzativo di cui all'art. 83, comma 1, lett. b) e c), del D.Lgs. n. 50/2016 (e smi) avvalendosi dei requisiti di un altro soggetto. In tal caso il concorrente deve obbligatoriamente allegare alla domanda di partecipazione alla gara:
	- una sua dichiarazione verificabile ai sensi della vigente normativa, attestante l'avvalimento dei requisiti necessari per la partecipazione alla gara, con specifica indicazione dei requisiti stessi e dell'impresa ausiliaria;
	- una dichiarazione sottoscritta digitalmente da parte dell'impresa ausiliaria attestante il possesso da parte di quest'ultima dei requisiti di cui all'art. 80 del D.Lgs. n. 50/2016 (e smi), nonché il possesso dei requisiti tecnici e delle risorse oggetto di avvalimento da rendersi mediante compilazione del modello DGUE (contenente le informazioni di cui alla parte II, sezioni A e B, alla parte III, alla parte IV, ove pertinente, e alla parte VI);
	- una dichiarazione sottoscritta digitalmente dall'impresa ausiliaria con cui quest'ultima si obbliga verso il concorrente e verso la stazione appaltante a mettere a disposizione per tutta la durata dell'appalto le risorse necessarie di cui è carente il concorrente;
	- una dichiarazione sottoscritta digitalmente dall'impresa ausiliaria con cui questa attesta che non partecipa alla gara in proprio o associata o consorziata ai sensi dell'art. 45 del D.Lgs. n. 50/2016 (e smi);
	- in originale o copia autentica il contratto in virtù del quale l'impresa ausiliaria si obbliga nei confronti del concorrente a fornire i requisiti e a mettere a disposizione le risorse necessarie per tutta la durata dell'appalto. A tal fine il contratto di avvalimento contiene, a pena di nullità, la specificazione dei requisiti forniti e delle risorse messe a disposizione dall'impresa ausiliaria.

# X. **Documento di Gara Unico Europeo (DGUE)**

Dichiarazione sostitutiva resa ai sensi degli artt. 46 e 47 del DPR 445/2000, per la redazione della quale il concorrente compila il **Documento di Gara Unico** Europeo **(DGUE)** di cui allo schema allegato alle linee guida del Ministero delle Infrastrutture e Trasporti 18 luglio 2016, n. 3 "Linee guida per la compilazione del modello di formulario di Documento di gara unico europeo (DGUE) approvato dal regolamento di esecuzione (UE) 2016/7 della Commissione del 5 gennaio 2016" pubblicata nella G.U. n. 174 del 27 luglio 2016, per la cui compilazione dovranno attenersi alle istruzioni contenute nelle richiamate linee guida.

- **Parte I - Informazioni sulla procedura di appalto e sull'amministrazione aggiudicatrice o ente aggiudicatore**.

Il concorrente rende tutte le informazioni richieste relative alla procedura di appalto.

- **Parte II - Informazioni sull'operatore economico.**  Il concorrente rende tutte le informazioni richieste mediante la compilazione delle parti pertinenti. Il concorrente deve indicare il possesso delle attestazioni SOA di cui al precedente punto.

In caso di ricorso al subappalto si richiede la compilazione della sezione D.

Il concorrente, pena l'impossibilità di ricorrere al subappalto, indica l'elenco delle singole lavorazioni che intende subappaltare.

- **Parte III - Motivi di esclusione** 

Il concorrente dichiara di non trovarsi nelle condizioni previste alle lettere b) e c) **dell'art. 4** del presente Disciplinare.

- **Parte IV – Criteri di selezione**

Il concorrente dichiara di possedere tutti i requisiti richiesti dai criteri di selezione compilando quanto segue:

a. La sezione A per dichiarare il possesso del requisito relativo all'idoneità professionale.

### - **Parte VI - Dichiarazioni finali**

Il concorrente rende tutte le informazioni richieste mediante la compilazione delle parti pertinenti.

Il DGUE dovrà essere compilato e sottoscritto digitalmente dal legale rappresentante dell'impresa concorrente o da soggetto munito dei necessari poteri.

Si invitano gli operatori economici ad utilizzare il DGUE disponibile nella Piattaforma.

### **Il DGUE è presentato, oltre che dal concorrente singolo, da ciascuno dei seguenti soggetti:**

- nel caso di raggruppamenti temporanei, consorzi ordinari, GEIE, da ciascuno degli operatori economici che partecipano alla procedura in forma congiunta;
- nel caso di aggregazione di rete, dall'organo comune, ove presente e da tutti restanti partecipanti;
- nel caso di consorzi stabili, dal consorzio e dai consorziati per conto dei quali il consorzio concorre.
- XI. **Dichiarazione integrativa** sottoscritta digitalmente dal legale rappresentante dell'impresa, con cui lo stesso, ai sensi degli artt. 46 e 47 del D.P.R. 445/2000 e s.m.i., consapevole che chiunque rilascia dichiarazioni mendaci è punito dal codice penale e dalle leggi speciali ai sensi dell'art. 76 del predetto D.P.R. 445/2000, dichiara:
	- 1. che i dati identificativi dei soggetti di cui all'art. 80 comma 3 del Codice sono i seguenti:
		- (per i soggetti in carica, riportare nominativo, dati anagrafici, codice fiscale, carica sociale e relativa durata);
		- (per i soggetti cessati dalla carica nell'anno antecedente la data di pubblicazione della presente gara, riportare nominativo, dati anagrafici, codice fiscale, carica sociale e relativa data di cessazione).
- 2. i seguenti dati: domicilio fiscale …………; codice fiscale ……………, partita IVA …………………., l'indirizzo di posta elettronica certificata (PEC) ……………… ai fini delle comunicazioni di cui all'art. 76, commi 2 bis e 5 del Codice; elegge domicilio nell'apposita "Sezione comunicazioni" della Piattaforma ad esso riservata, ai fini della ricezione di ogni comunicazione inerente la presente procedura, ed all'indirizzo di posta elettronica certificata sopra riportato (indicato al momento della Registrazione alla Piattaforma);
- 3. **(solo per gli operatori economici ammessi al concordato preventivo con continuità aziendale di cui all'art. 186 bis del R.D. 16 marzo 1942, n. 267)** indica, ad integrazione di quanto indicato nella parte III, sez. C, lett. d) del DGUE, i seguenti estremi del provvedimento di ammissione al concordato e del provvedimento di autorizzazione a partecipare alle gare … rilasciati dal Tribunale di … nonché dichiara di non partecipare alla gara quale mandataria di un raggruppamento temporaneo di imprese e che le altre imprese aderenti al raggruppamento non sono assoggettate ad una procedura concorsuale ai sensi dell'art. 186 bis, comma 6 del R.D. 16 marzo 1942, n. 267.
- 4. di accettare senza riserva alcuna il presente Disciplinare, il capitolato speciale d'appalto e lo schema di contratto;
- 5. di essere a conoscenza degli obblighi derivanti dal Codice di comportamento dei dipendenti pubblici (D.P.R. n. 62/2013) che, per quanto compatibili, ai sensi dell'art. 2, comma 3, dello stesso decreto si applicano ai collaboratori a qualsiasi titolo dell'impresa appaltatrice, nonché degli obblighi previsti dal Codice Etico e di Comportamento approvato con deliberazione di G.C. n. 42 del 31.03.2021, che costituisce allegato al Piano Triennale di Prevenzione della Corruzione e Trasparenza, aggiornato con deliberazione di G.C. n. 37 del 28.04.2022 per il triennio 2022/2024, ai sensi dell'art. 10, co. 1 del D.lgs. 14 marzo 2013, pubblicato sul sito web https://www.comune.salicesalentino.le.it/. Di impegnarsi, altresì, in caso di aggiudicazione, a far osservare ai propri dipendenti e collaboratori i suddetti Codici, pena la risoluzione del contratto ai sensi dell'art. 1456 del codice civile;
- 6. di essere informato, ai sensi e per gli effetti del decreto legislativo 30 giugno 2003, n. 196 e s.m.i. e del Regolamento UE n. 2016/679 (GDPR 2016/679), che i dati personali raccolti saranno trattati, anche con strumenti informatici, esclusivamente nell'ambito della presente procedura, nonché dell'esistenza dei diritti di cui agli artt. 15 e ss. del GDPR 2016/679;
- 7. di aver esaminato gli elaborati progettuali e di accettarli senza riserva alcuna;
- 8. di aver verificato le capacità e le disponibilità compatibili con i tempi di esecuzione previsti, e di tutte le circostanze generali e particolari suscettibili di influire sulla determinazione dei prezzi, sulle condizioni contrattuali e sull'esecuzione dei lavori;
- 9. di aver giudicato i lavori stessi realizzabili, gli elaborati progettuali adeguati ed i prezzi, nel loro complesso, remunerativi e tali da consentire il ribasso offerto;
- 10. di aver effettuato una verifica della disponibilità, della manodopera necessaria per l'esecuzione dei lavori nonché della disponibilità di attrezzature adeguate all'entità e alla tipologia e alla categoria dei lavori in appalto.

Le suddette dichiarazioni, di cui ai punti 1, 2, e 3, potranno essere rese sotto forma di allegato alla domanda di partecipazione (utilizzando l'Allegato A2) debitamente compilato e sottoscritto digitalmente dagli operatori dichiaranti. Le dichiarazioni di cui ai punti 4, 5, 6, 7, 8, 9, e 10 potranno essere rese utilizzando l'Allegato A1.

### **Documentazione e dichiarazioni ulteriori per i soggetti associati**

### **Per i raggruppamenti temporanei già costituiti**

- copia autentica o copia conforme del mandato collettivo irrevocabile con rappresentanza conferito alla mandataria per atto pubblico o scrittura privata autenticata.
- dichiarazione in cui si indica, ai sensi dell'art. 48, co 4 del Codice, le percentuali del lavoro che saranno eseguite dai singoli operatori economici riuniti o consorziati.

#### **Per i consorzi ordinari o GEIE già costituiti**

- atto costitutivo e statuto del consorzio o GEIE, in copia autentica o copia conforme, con indicazione del soggetto designato quale capofila.
- dichiarazione in cui si indica, ai sensi dell'art. 48, co 4 del Codice, le percentuali del lavoro che saranno eseguite dai singoli operatori economici consorziati.

### **Per i raggruppamenti temporanei o consorzi ordinari o GEIE non ancora costituiti**

Dichiarazione attestante:

- l'operatore economico al quale, in caso di aggiudicazione, sarà conferito mandato speciale con rappresentanza o funzioni di capogruppo;
- l'impegno, in caso di aggiudicazione, ad uniformarsi alla disciplina vigente con riguardo ai raggruppamenti temporanei o consorzi o GEIE ai sensi dell'art. 48 comma 8 del Codice conferendo mandato collettivo speciale con rappresentanza all'impresa qualificata come mandataria che stipulerà il contratto in nome e per conto delle mandanti/consorziate;
- ai sensi dell'art. 48, co 4 del Codice, le percentuali del lavoro che saranno eseguite dai singoli operatori economici riuniti o consorziati.

#### **Per le aggregazioni di imprese aderenti al contratto di rete**: **se la rete è dotata di un organo comune con potere di rappresentanza e soggettività giuridica**

- copia autentica o copia conforme del contratto di rete, redatto per atto pubblico o scrittura privata autenticata, ovvero per atto firmato digitalmente a norma dell'art. 25 del d.lgs. 82/2005, con indicazione dell'organo comune che agisce in rappresentanza della rete;
- dichiarazione, sottoscritta dal legale rappresentante dell'organo comune, che indichi per quali imprese la rete concorre;
- dichiarazione che indichi le percentuali del lavoro che saranno eseguite dai singoli operatori economici aggregati in rete.

#### **Per le aggregazioni di imprese aderenti al contratto di rete: se la rete è dotata di un organo comune con potere di rappresentanza ma è priva di soggettività giuridica**

- copia autentica o copia conforme del contratto di rete, redatto per atto pubblico o scrittura privata autenticata, ovvero per atto firmato digitalmente a norma dell'art. 25 del d.lgs. 82/2005, recante il mandato collettivo irrevocabile con rappresentanza conferito alla impresa mandataria; qualora il contratto di rete sia stato redatto con mera firma digitale non autenticata ai sensi dell'art. 24 del d.lgs. 82/2005, il mandato nel contratto di rete non può ritenersi sufficiente e sarà obbligatorio conferire un nuovo mandato nella forma della scrittura privata autenticata, anche ai sensi dell'art. 25 del d.lgs. 82/2005;
- dichiarazione che indichi le percentuali del lavoro che saranno eseguite dai singoli operatori economici aggregati in rete.

### **Per le aggregazioni di imprese aderenti al contratto di rete: se la rete è dotata di un organo comune privo del potere di rappresentanza o se la rete è sprovvista di organo comune, ovvero, se l'organo comune è privo dei requisiti di qualificazione richiesti, partecipa nelle forme del RTI costituito o costituendo:**

- **in caso di RTI costituito**: copia autentica o copia conforme del contratto di rete, redatto per atto pubblico o scrittura privata autenticata ovvero per atto firmato digitalmente a norma dell'art. 25 del d.lgs. 82/2005 con allegato il mandato collettivo irrevocabile con rappresentanza conferito alla mandataria, recante l'indicazione del soggetto designato quale mandatario e delle percentuali del lavoro che saranno eseguite dai singoli operatori economici aggregati in rete; qualora il contratto di rete sia stato redatto con mera firma digitale non autenticata ai sensi dell'art. 24 del d.lgs. 82/2005, il mandato deve avere la forma dell'atto pubblico o della scrittura privata autenticata, anche ai sensi dell'art. 25 del d.lgs. 82/2005;
- **in caso di RTI costituendo:** copia autentica o copia conforme del contratto di rete, redatto per atto pubblico o scrittura privata autenticata, ovvero per atto firmato digitalmente a norma dell'art. 25 del d.lgs. 82/2005, con allegate le dichiarazioni, rese da ciascun concorrente aderente al contratto di rete, attestanti:
- a. a quale concorrente, in caso di aggiudicazione, sarà conferito mandato speciale con rappresentanza o funzioni di capogruppo;
- b. l'impegno, in caso di aggiudicazione, ad uniformarsi alla disciplina vigente in materia di raggruppamenti temporanei;
- c. le percentuali del lavoro che saranno eseguite dai singoli operatori economici aggregati in rete.

Il mandato collettivo irrevocabile con rappresentanza potrà essere conferito alla mandataria con scrittura privata.

Qualora il contratto di rete sia stato redatto con mera firma digitale non autenticata ai sensi dell'art. 24 del d.lgs. 82/2005, il mandato dovrà avere la forma dell'atto pubblico o della scrittura privata autenticata, anche ai sensi dell'art. 25 del d.lgs. 82/2005.

Le dichiarazioni di cui al presente paragrafo potranno essere rese o sotto forma di allegati alla domanda di partecipazione ovvero quali sezioni interne alla domanda medesima.

Nel caso in cui il concorrente partecipi alla gara in consorzio o in raggruppamento, costituito o meno, la documentazione relativa ai punti di cui sopra, a pena di esclusione, deve essere presentata da ciascuno dei soggetti componenti il consorzio o il raggruppamento. In tal caso, inoltre, il legale rappresentante di ciascun soggetto componente il consorzio o il raggruppamento, a pena di esclusione, deve sottoscrivere in ogni sua pagina la propria documentazione di cui ai punti precedenti.

Si darà luogo all'esclusione dalla gara nel caso in cui un concorrente abbia presentato una documentazione irregolare e/o incompleta rispetto alla documentazione sopra richiesta, fatto salvo il caso in cui la Commissione si avvalga del cd. "soccorso istruttorio" qualora la mancanza rientri tra quelle con possibilità di integrazione.

Le citate dichiarazioni dovranno essere rese ai sensi degli artt. 46 e 47 del DPR n. 445/2000 e dalle stesse possono derivare conseguenze penali di cui all'art. 76 del medesimo DPR 445/2000 in caso di dichiarazioni mendaci.

Nel caso di dichiarazioni mendaci, ferma restando l'applicazione dell'art. 80, c. 12 del D.Lgs. n. 50/16 e smi nei confronti dei sottoscrittori, la stazione appaltante esclude il concorrente ed escute la garanzia.

Trova altresì applicazione il disposto degli artt. 88 e 89 del DPR n. 207/2010 e smi, in quanto compatibili ai sensi dell'art. 216, c. 14.

## **12.1.MODALITÀ DI PRESENTAZIONE DELLA BUSTA "A – DOCUMENTAZIONE AMMININSTRATIVA"**

Per effettuare l'*upload* della documentazione amministrativa sarà necessario cliccare sul tasto **Carica documentazione** in corrispondenza della relativa **Busta "A – Documentazione amministrativa".** Il Sistema presenterà all'Operatore Economico una "guida" sul corretto caricamento della documentazione di gara, che descriverà gli Step da seguire:

**Step 1:** l'Operatore Economico dovrà assicurarsi che tutti i *file* da inserire nella Busta siano firmati digitalmente;

**Step 2:** l'Operatore Economico dovrà creare un archivio compresso di tipo ZIP, Rar o 7z al cui interno inserire tutti i *files* firmati digitalmente;

**Step 3**: l'Operatore Economico dovrà firmare digitalmente anche la cartella compressa contenente la documentazione firmata digitalmente;

**Step 4:** l'Operatore Economico dovrà selezionare l'archivio compresso cliccando sul pulsante **Seleziona il file – Busta A – Documentazione Amministrativa**, e caricarlo; il Sistema chiederà all'Operatore Economico una "Chiave personalizzata" consistente in una Password, composta da 12 caratteri, necessaria per la criptazione della Busta telematica e del suo contenuto, al fine della tutela della sua segretezza e inviolabilità. La stessa dovrà essere custodita dall'Operatore Economico in quanto, eccezionalmente, potrebbe essere richiesta dall'Ente in sede di apertura delle "**Buste**" per accedere al contenuto della documentazione.

Inserita la chiave personalizzata, cliccando su **Carica busta** il Sistema effettuerà il caricamento della documentazione e una barra di stato indicherà lo stato di avanzamento dell'*upload*.

Al termine il Sistema provvederà a:

- Verificare l'integrità del *file*;
- verificare la validità formale della firma digitale apposta sul *file*;
- verificare l'avvenuta criptazione del *file*;
- verificare il salvataggio del *file*;

Fino alla scadenza del termine di presentazione dell'offerta l'Operatore Economico potrà:

- Visualizzare la documentazione caricata;
- Sostituire la documentazione già caricata. I nuovi *file* sostituiranno integralmente quelli caricati precedentemente;

Per procedere con il caricamento delle successive Buste, l'Operatore Economico dovrà tornare al Pannello di gara.

# **13. CONTENUTO DELLA BUSTA "B – OFFERTA TECNICA"**

L'Offerta Tecnica dovrà contenere, a pena di esclusione, una relazione descrittiva che evidenzi le proposte progettuali offerte dal concorrente nonché eventuali elaborati ritenuti dal concorrente opportuni o necessari per illustrare le suddette proposte progettuali.

In particolare la relazione dovrà essere redatta in forma descrittiva, con un numero di facciate complessivamente non superiore alle 2 unità in formato A4, con carattere Arial altezza 12, interlinea 1, per ciascun sottocriterio, per un totale di 18 pagine con l'esclusione di eventuali allegati tecnici; tale relazione dovrà essere articolata in singoli paragrafi coincidenti con i titoli dei criteri utilizzati per l'assegnazione dei punteggi come riportato nel presente disciplinare e in modo tale che ogni paragrafo sia esauriente per se stesso, illustrato sinteticamente in modo chiaro e dettagliato ed eventualmente accompagnato da elaborati grafici che illustrino in dettaglio la proposta formulata.

Qualora la relazione presenti un numero di facciate superiore a quanto sopra indicato, le facciate in eccedenza non saranno prese in considerazione dalla Commissione Giudicatrice ai fini della attribuzione del punteggio.

Gli elementi di valutazione sono i seguenti:

L'Offerta tecnica è redatta in modo da esprimere compiutamente i contenuti da valutare con i criteri di cui alla tabella precedente, che si raccomanda di tenere in considerazione nella fase di redazione dell'Offerta tecnica; deve essere redatta in modo da far percepire e comprendere immediatamente alla Stazione appaltante gli scostamenti, le differenze e ogni altra variazione rispetto al progetto a base di gara, ivi compresi eventuali adeguamenti al Piano di Sicurezza e coordinamento in applicazione analogica dell'articolo 100, comma 5, del decreto legislativo n. 81 del 2008;

L'Offerta tecnica, redatta tenendo conto del progetto a base di gara e dei relativi allegati, compreso il Capitolato Speciale d'appalto, deve essere redatta in modo adeguato, completo e idoneo, distinguendo per edifici le proposte migliorative; deve essere composta per ciascun punto indicato da massimo cinque cartelle formato A4, da eventuali schede tecniche allegate e da un elaborato grafico planimetrico riassuntivo e da tre distinti elaborati grafici riguardanti gli edifici interessati, nonché da una sintesi formulata per punti delle migliorie offerte.

L'Offerta tecnica deve essere corredata:

- a. da un computo metrico (non estimativo), suddiviso per ogni elemento, senza l'indicazione di prezzi unitari o di importi economici tali da rendere palese l'Offerta economica, che riporti solo le descrizioni dettagliate degli elementi che si discostano da quanto previsto dal progetto a base di gara con indicazione della collocazione fisica o in modo che si possa agevolmente comprendere la collocazione fisica di tali elementi rispetto allo stesso progetto; il computo metrico deve essere redatto in coerenza con l'impostazione del computo metrico integrante il progetto a base di gara e deve dare atto, con la pertinente descrizione:
	- delle voci ridotte nelle quantità o soppresse integralmente;
	- delle voci aumentate nelle quantità o le nuove voci introdotte in aggiunta o in sostituzione di voci soppresse;
- b. da un proprio cronoprogramma, se l'Offerta tecnica sotto qualche profilo abbia una significativa relazione o incidenza rispetto al cronoprogramma del progetto a base di gara; il nuovo cronoprogramma deve riportare le soglie temporali intermedie che subiscono una variazione, ferma restando l'immutabilità dei termini complessivi di esecuzione;
- c. da una o più relazioni illustrative e di calcolo e da uno o più elaborati grafici, come descritto di seguito, necessari per consentire alla Stazione appaltante la valutazione della veridicità, congruità, convenienza e apprezzabilità positiva di tutti gli elementi dell'Offerta tecnica.

Ai sensi dell'articolo 95, comma 14, del Codice, l'Offerta tecnica, può prevedere esclusivamente miglioramenti al progetto a base di gara, in funzione degli elementi di valutazione, fermi restando i seguenti limiti e condizioni inderogabili, non suscettibili di alcuna modifica:

- indici prestazionali degli elementi tecnici previsti dal progetto a base di gara, che costituiscono requisiti tecnici minimi inderogabili;
- non sono ammesse le Offerte Tecniche che, in relazione ad uno o più d'uno degli elementi di valutazione che:
	- i. prevedono soluzioni tecniche o prestazionali peggiorative rispetto a quanto previsto dalla documentazione a base di gara oppure incompatibili con quest'ultima;
	- ii. sono in contrasto con la normativa tecnica applicabile all'intervento oggetto della gara o a disposizioni legislative o regolamentari imperative o inderogabili;
	- iii. sono in contrasto con autorizzazioni, pareri o altri atti di assenso, comunque denominati, già espressi con atti pubblici o recepiti in questi, o con prescrizioni imposte negli stessi atti di assenso, oppure in contrasto con gli strumenti di pianificazione urbanistica, territoriale o paesaggistica o con altri vincoli inderogabili se non già oggetto di deroghe già acquisite e contenute nella progettazione a base di gara se non limitatamente ai seguenti aspetti:
	- iv. interferiscono con sedimi di proprietà privata se non limitatamente a quanto già previsto o ammesso dal progetto posto a base di gara.

L'Offerta tecnica deve essere costituita come segue:

- elaborati grafici, un numero massimo di 1 (uno) scheda in formato non superiore ad A2 per ogni criterio, oppure un numero di schede in formato A3 o in formato a 4, su una sola facciata; è ammessa la combinazione tra i diversi formati nella sostanziale invarianza della superficie complessiva delle schede;
- relazioni descrittive un numero massimo di 5 (cinque) cartelle complessivamente per ogni criterio;
- riepilogo delle proposte migliorative suddiviso per criteri.

Il numero delle schede e delle cartelle come sopra specificato costituisce alta e forte raccomandazione, ancorché non vincolante ai fini dell'ammissione dell'Offerta tecnica; il numero delle cartelle può essere liberamente distribuito tra gli elementi in base alle necessità dell'offerente, con raccomandazione relativa al numero totale delle cartelle. In merito alle formalità della documentazione costituente l'Offerta tecnica:

- tutta la documentazione che costituisce l'Offerta tecnica deve essere sottoscritta dall'offerente; se la documentazione è riunita in un unico file o in più files, la sottoscrizione è unica per ciascun file, nel senso che essendo integrata nel file medesimo, si riferisce a tutte le schede e a tutte le relazioni presenti nel file;
- gli elaborati grafici devono essere prodotti in file formato PDF e sottoscritti, prima della loro compressione nel formato «ZIP» o «RAR»;
- le relazioni devono essere redatte in file formato PDF e, preferibilmente, recare l'indicazione numerica delle pagine con la formula «pagina n. X di n. Y», oppure «X/Y» (dove X è la numerazione di ciascuna pagina e Y il numero totale delle pagine della singola relazione), e sottoscritte prima della loro compressione nel formato «ZIP» o «RAR»;
- le certificazioni di organismi accreditati o istituti indipendenti possono essere presentate in semplice copia scansionata per immagine.

In caso di offerente in raggruppamento temporaneo non ancora formalmente costituito, le sottoscrizioni devono essere apposte da tutti gli operatori economici raggruppati; per "cartelle" si intendono le facciate utilizzate di ciascun foglio (quindi corrispondono alle "pagine" e non ai "fogli"), in formato A4, con scrittura in corpo non inferiore a 11 (undici) punti, con le seguenti precisazioni:

- possono contenere, in luogo di testo scritto, schemi, diagrammi, rappresentazioni grafiche integrative, calcoli e altre forme di espressione intellettuale;
- non sono computati nel numero delle cartelle le copertine, gli eventuali sommari e le eventuali certificazioni di organismi accreditati o istituti indipendenti allegate alle relazioni.

Ai fini del rispetto dei principi di separazione tra l'Offerta tecnica e l'Offerta economica, dall'Offerta Tecnica non deve risultare, a pena di esclusione, alcun elemento che possa rendere palese, direttamente o indirettamente, la misura dell'Offerta Economica.

L'Offerta Tecnica non può:

- comportare alcun maggior onere, indennizzo, rimborso, adeguamento o altro, a carico della Stazione appaltante, pertanto sotto il profilo economico l'importo contrattuale determinato in base all'Offerta Economica resta insensibile alla predetta Offerta Tecnica;
	- contenere elementi proposti sotto condizione di variazioni del prezzo.

In relazione a uno o più d'uno degli elementi di valutazione, esprimere o rappresentare soluzioni tra loro alternative, opzioni diverse, proposte condizionate o altre condizioni equivoche o caratterizzate da ambiguità che non ne consenta una valutazione univoca, anche qualora la scelta tra le diverse soluzioni sia rimessa alla Stazione appaltante.

Il verificarsi di una delle condizioni di cui sopra, comporta la non ammissibilità dell'Offerta Tecnica e l'esclusione del relativo offerente.

L'Offerta Tecnica non incide sull'entità dell'Offerta Economica, la quale resta insensibile all'Offerta Tecnica. All'Offerta Tecnica dell'aggiudicatario si applica la seguente disciplina:

*Costituisce obbligazione contrattuale specifica, senza ulteriori oneri per la Stazione appaltante, e integra automaticamente la documentazione posta a base di gara compreso lo schema di Contratto disciplinare di incarico e confluisce nel Contratto disciplinare di incarico da stipulare anche qualora non sia materialmente allegata o richiamata da questo.* 

Ai vincoli negoziali di natura economica tra la Stazione appaltante e l'aggiudicatario sono insensibili al contenuto dell'Offerta tecnica, pertanto l'importo contrattuale e i corrispettivi per la remunerazione delle prestazioni non terranno conto di eventuali maggiori oneri a carico dell'aggiudicatario per far fronte alle obbligazioni e agli adempimenti previsti dalla propria Offerta tecnica.

L'offerta tecnica deve essere sottoscritta digitalmente dal legale rappresentante del concorrente o da un suo procuratore. Nel caso di concorrenti associati, l'offerta tecnica dovrà essere sottoscritta digitalmente con le modalità indicate per la sottoscrizione della domanda di cui al **punto 12. II.**

# **13.1.MODALITÀ DI PRESENTAZIONE DELLA BUSTA "B – OFFERTA TECNICA"**

Per effettuare l'*upload* della documentazione relativa all'offerta tecnica sarà necessario cliccare sul tasto **Carica documentazione** in corrispondenza della relativa Busta telematica **Busta "B – Offerta tecnica",** ed effettuare l'upload di tutta la documentazione. Il Sistema presenterà una "guida" sul corretto caricamento della documentazione, che descriverà gli Step da seguire:

**Step 1:** l'operatore economico dovrà assicurarsi che tutti i *file* da inserire nella Busta siano firmati digitalmente;

**Step 2:** l'operatore economico dovrà creare un archivio compresso di tipo Zip, Rar o 7z al cui interno inserire tutti i *files* firmati digitalmente:

**Step 3**: l'operatore economico dovrà firmare digitalmente anche la cartella compressa contenente la documentazione firmata digitalmente;

**Step 4:** l'operatore economico dovrà selezionare l'archivio compresso cliccando sul pulsante **Seleziona il file – Busta B – Offerta tecnica**; il Sistema chiederà all'operatore economico una "Chiave personalizzata" consistente in una Password, composta da 12 caratteri, necessaria per la criptazione della Busta telematica e del suo contenuto, al fine della tutela della sua segretezza e inviolabilità. La stessa dovrà essere custodita in quanto, eccezionalmente, potrebbe essere richiesta dall'Ente in sede di apertura delle "Buste" per accedere al contenuto della documentazione.

Inserita la chiave personalizzata, cliccando su **Carica busta** il Sistema effettuerà il caricamento della documentazione e una barra di stato indicherà lo stato di avanzamento dell'*upload*.

Al termine il Sistema provvederà a:

- verificare l'integrità del *file*;
- verificare la validità formale della firma digitale apposta sul *file*;
- verificare l'avvenuta criptazione del *file*;
- verificare il salvataggio del *file*;

Fino alla scadenza del termine di presentazione dell'offerta, l'operatore economico potrà:

- visualizzare la documentazione caricata;
- sostituire la documentazione già caricata. I nuovi file sostituiranno integralmente quelli caricati precedentemente;
- scaricare l'offerta;
- modificare l'eventuale struttura del Raggruppamento.

**ATTENZIONE: si consiglia vivamente agli operatori economici di procedere con il caricamento della documentazione con congruo anticipo rispetto al termine ultimo di scadenza di presentazione delle offerte in quanto la dimensione dei file, insieme ad altri fattori (come ad es. la velocità della connessione Internet) inciderà sul tempo di caricamento degli stessi sul Sistema, mettendo così a rischio la stessa possibilità di partecipazione.**

Per procedere con il caricamento delle successive Buste, l'Operatore Economico dovrà tornare al Pannello di gara.

# **14. CONTENUTO DELLA BUSTA "C – OFFERTA ECONOMICA E TEMPORALE"**

L'operatore economico dovrà, a pena di esclusione, inviare e fare pervenire attraverso la Piattaforma, l'Offerta economica e temporale così composta:

- ribasso percentuale offerto, **espresso fino a tre cifre decimali; i decimali in eccesso saranno automaticamente troncati dal sistema;**
- la stima dei costi aziendali relativi alla salute ed alla sicurezza sui luoghi di lavoro di cui all'art. 95, comma 10 del Codice. Detti costi relativi alla sicurezza connessi con l'attività d'impresa dovranno risultare congrui rispetto all'entità e le caratteristiche delle prestazioni oggetto dell'appalto;
- la stima dei costi della manodopera, ai sensi dell'art. 95, comma 10 del Codice.
- l'offerta tempo, espressa come percentuale di ribasso sul tempo di esecuzione dei lavori, espressa fino a 3 cifre decimali. La percentuale di ribasso sul tempo di esecuzione dei lavori non potrà essere superiore al 10%, **i decimali in eccesso saranno automaticamente troncati dal sistema;**

# **ULTERIORE DICHIARAZIONE PER OFFERTA TEMPO**

Viene richiesto agli operatori economici di presentare un **cronoprogramma dei lavori**:

- proposte migliorative atte a dettagliare il programma dei lavori nei singoli interventi previsti, tenuto conto dei diversi vincoli presenti (attività presenti nell'area, cantieri limitrofi) e illustrando nel dettaglio le tempistiche di lavorazione previste. Suddetto cronoprogramma andrà inserito all'interno della "Busta C – Offerta economica e temporale".

L'operatore economico deve trasmettere attraverso la Piattaforma il modulo di offerta economica, generato automaticamente dal Sistema, sottoscritto digitalmente dal legale rappresentante dell'impresa. L'offerta economica dovrà essere sottoscritta digitalmente dal legale rappresentante/titolare dell'impresa. Nel caso di R.T.I./Consorzi ordinari non ancora costituiti, l'offerta economica dovrà essere sottoscritta digitalmente dai legali rappresentanti delle imprese che intendono riunirsi/consorziarsi.

# **14.1.MODALITÀ DI PRESENTAZIONE DELLA BUSTA "C – OFFERTA ECONOMICA E TEMPORALE" e INVIO DELLA PARTECIPAZIONE.**

Per effettuare l'*upload* della **Busta "C – Offerta economica e temporale"** l'operatore economico dovrà cliccare sul tasto **Genera offerta** e compilare i *form* proposti dal Sistema.

Al termine della compilazione il Sistema chiederà una "Chiave personalizzata" consistente in una Password, composta da 12 caratteri, necessaria per la criptazione delle Buste telematiche e del loro contenuto, al fine della tutela della loro segretezza e inviolabilità (come espressamente previsto dall'art. 52, comma 7, Codice degli Appalti). La stessa dovrà essere custodita in quanto, eccezionalmente, potrebbe essere richiesta dall'Ente in sede di apertura delle "Buste" per accedere al contenuto della documentazione.

Inserita la chiave personalizzata, l'operatore economico dovrà cliccare su "**Salva**" e il Sistema genererà un file, contenente l'offerta stessa, che l'operatore economico dovrà:

- scaricare, cliccando sul tasto **Scarica il file di offerta**;
- firmare digitalmente (per maggiori dettagli in ordine all'utilizzo della Firma Digitale si rinvia al paragrafo 20 delle Norme Tecniche);
- ricaricare a Sistema, cliccando sul tasto **Carica documentazione**.

Per effettuare il successivo upload della documentazione di offerta economica è necessario cliccare sul tasto **Carica documentazione** in corrispondenza della **Busta "C – Offerta economica e temporale"** e caricarla. Il Sistema presenterà all'operatore economico una "guida" sul corretto caricamento della documentazione di gara, che descriverà gli Step da seguire:

**Step 1**: l'operatore economico dovrà assicurarsi che tutti i file da inserire nella Busta siano firmati digitalmente;

**Step 2**: l'operatore economico dovrà creare un archivio compresso di tipo Zip, rar o 7z al cui interno inserire tutti i files firmati digitalmente: quello generato dal Sistema e gli altri documenti eventualmente richiesti dal Bando;

**Step 3**: l'operatore economico dovrà firmare digitalmente anche la cartella compressa contenente la documentazione firmata digitalmente;

**Step 4**: l'operatore economico dovrà selezionare l'archivio compresso cliccando sul pulsante **Seleziona il file – Busta "C – Offerta economica e temporale";** il Sistema chiederà all'operatore economico una "Chiave personalizzata" consistente in una Password, composta da 12 caratteri, necessaria per la criptazione della Busta telematica e del suo contenuto, al fine della tutela della sua segretezza e inviolabilità (come espressamente previsto dall'art. 52, comma 7, Codice degli Appalti). La stessa dovrà essere custodita in quanto, eccezionalmente, potrebbe essere richiesta dall'Ente in sede di apertura delle "Buste" per accedere al contenuto della documentazione.

Inserita la chiave personalizzata, cliccando su **Carica busta** il Sistema effettuerà il caricamento della documentazione e una barra di stato indicherà lo stato di avanzamento dell'upload.

Al termine il Sistema provvederà a:

- Verificare l'integrità del file;
- verificare la validità formale della firma digitale apposta sul file;
- verificare l'offerta economica (e quindi la corrispondenza tra il file caricato dall'operatore economico e quello generato dal Sistema);
- verificare l'avvenuta criptazione del file;
- verificare il salvataggio del file;

**Attenzione: in caso di non corrispondenza tra il file generato dal Sistema e quello caricato dall'operatore economico, il Sistema rilascerà il seguente messaggio:** 

**Impossibile trovare la copia firmata digitalmente del file d'offerta generato dal sistema – Attenzione: Non aprire l'offerta direttamente dal browser ma seleziona il file originale dalla cartella di download.**

**Attenzione: in caso non apposizione di firma digitale o di apposizione di firma digitale non valida, il Sistema rilascerà il seguente messaggio:** 

## **Firma del file non valida**

**ATTENZIONE: si consiglia di seguire le indicazioni sotto riportate.**

- Il file generato dal Sistema non deve essere modificato in alcuno modo. Qualunque tipo di modifica, che sia anche una semplice stampa e scansione del file, porterà ad una modifica dell'impronta digitale dello stesso, compromettendone così il riconoscimento.

È importante tener presente che potrebbero influire sul riconoscimento del file, modificandolo, fattori ulteriori. A titolo esemplificativo, e non esaustivo: invio del documento tramite posta e successivo caricamento del file su postazione diversa da quella su cui è stato effettuato il download.

## **Si consiglia vivamente di effettuare l'upload del file di offerta generato dal Sistema dalla medesima postazione sulla quale è stato effettuato il download.**

- Alcune modalità di compressione degli archivi costituenti le buste telematiche potrebbero rilasciare errori. I formati riconosciuti sono .Zip .Rar e .7Zip.

# **Si consiglia vivamente di comprimere i file con la modalità:**

- tasto destro del mouse
- "Invia a"
- Cartella compressa

-Ulteriori errori potrebbero essere dovuti all'utilizzo di caratteri speciali o spazi nella denominazione dei file.

### Si consiglia vivamente di evitare simboli speciali, preferendo all'occorrenza il simbolo "<sup>"</sup> (underscore).

Fino alla scadenza del termine di presentazione dell'offerta, l'operatore economico potrà:

- visualizzare la documentazione caricata;
- sostituire la documentazione già caricata. I nuovi files sostituiranno integralmente quelli caricati precedentemente;
- rigenerare l'offerta. I nuovi file sostituiranno integralmente quelli caricati precedentemente;
- scaricare l'offerta;
- modificare l'eventuale struttura del Raggruppamento. **ATTENZIONE: Nel caso di partecipazione in Raggruppamento, qualora inserito o modificato in un momento successivo rispetto al caricamento della Busta contenente l'offerta, il Sistema revocherà automaticamente l'offerta generata a video e ne richiederà obbligatoriamente la generazione di una nuova.**

**ATTENZIONE: si consiglia vivamente agli operatori economici di procedere con il caricamento della documentazione con congruo anticipo rispetto al termine ultimo di scadenza di presentazione delle offerte in quanto la dimensione dei file, insieme ad altri fattori (come ad es. la velocità della connessione Internet) inciderà sul tempo di caricamento degli stessi sul Sistema, mettendo così a rischio la stessa possibilità di partecipazione.**

Per procedere con l'invio della partecipazione l'operatore economico dovrà tornare al Pannello di gara e Inviare la Partecipazione.

### **Invio della Partecipazione**

Una volta caricate tutte le "**Buste**", il Sistema renderà disponibile il pulsante **INVIA LA PARTECIPAZIONE** che consentirà all'Operatore Economico l'inoltro della richiesta di partecipazione alla gara. Cliccando su tale tasto, il Sistema verificherà la presenza di tutte le "**Buste**" e rilascerà il seguente messaggio:

### *La partecipazione è stata ricevuta con successo.*

*Un messaggio di posta elettronica certificata è stato inviato per confermare l'operazione.* 

Dopo aver verificato la presenza di tutte le "**Buste**", il Sistema apporrà la marcatura temporale certificante la data e l'ora certa di invio dell'istanza e contestualmente invierà all'Operatore Economico, tramite PEC, conferma di avvenuta partecipazione.

## **Solo quando visualizzerà tale messaggio e avrà ricevuto tramite Pec la ricevuta di avvenuta consegna, da parte dell'Ente, della richiesta di partecipazione, l'Operatore Economico potrà considerare inviata la propria istanza.**

Dopo aver effettuato l'invio della partecipazione alla gara ed entro i termini di scadenza della stessa, l'Operatore Economico avrà la possibilità di:

- visualizzare la documentazione caricata;
- sostituire la documentazione già inviata. I nuovi *file* sostituiranno integralmente quelli inviati precedentemente;
- Rigenerare l'offerta tecnica/economica. I nuovi *file* sostituiranno integralmente quelli inviati precedentemente;
- modificare l'eventuale struttura del Raggruppamento. **ATTENZIONE: la modifica del Raggruppamento comporterà la revoca automatica delle offerte formulate che siano state generate tramite il Sistema e quest'ultimo ne richiederà obbligatoriamente la formulazione di nuove. In tal caso l'Operatore Economico dovrà nuovamente inviare la propria partecipazione;**
- revocare la propria partecipazione alla gara. Entro i termini di presentazione dell'offerta l'Operatore Economico potrà revocare la partecipazione cliccando sul tasto "**Revoca partecipazione**"; il Sistema invierà all'Operatore Economico PEC di avvenuta consegna dell'istanza di revoca della partecipazione. Un'offerta revocata sarà cancellata dal Sistema ed equivarrà a un'offerta non presentata. Insieme all'offerta sarà cancellata tutta la documentazione per l'ammissione alla gara e l'eventuale documentazione presentata a corredo dell'offerta.

II Sistema non accetterà offerte presentate dopo la data e l'orario stabilito quale termine di presentazione delle offerte.

**Si consiglia di inviare la propria offerta con congruo anticipo, in modo da consentire alla Stazione Appaltante e/o al Gestore della Piattaforma di fornire l'eventuale assistenza che dovesse rendersi necessaria per il superamento di eventuali problemi correlati alla mancanza di padronanza nell'utilizzo della piattaforma da parte degli Operatori Economici.** 

L'offerta presentata entro la data e l'ora di chiusura della gara è vincolante per l'Operatore Economico concorrente.

La presentazione dell'offerta costituisce accettazione, da parte del concorrente, delle Norme Tecniche di funzionamento del Sistema, delle condizioni previste per la partecipazione alla gara e di tutta la documentazione predisposta dalla Stazione Appaltante.

# **15. CRITERIO DI AGGIUDICAZIONE**

L'appalto è aggiudicato in base al criterio dell'offerta economicamente più vantaggiosa individuata sulla base del miglior rapporto qualità/prezzo, ai sensi dell'art. 95, comma 2, del Codice.La valutazione dell'offerta tecnica e dell'offerta economica sarà effettuata in base ai seguenti punteggi.

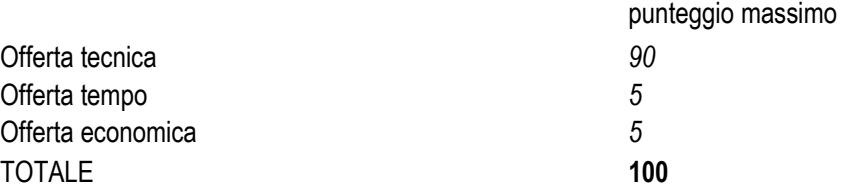

Il punteggio dell'offerta tecnica è attribuito sulla base dei criteri di valutazione elencati nella sottostante Tabella degli Elementi di Valutazione con la relativa ripartizione dei punteggi.

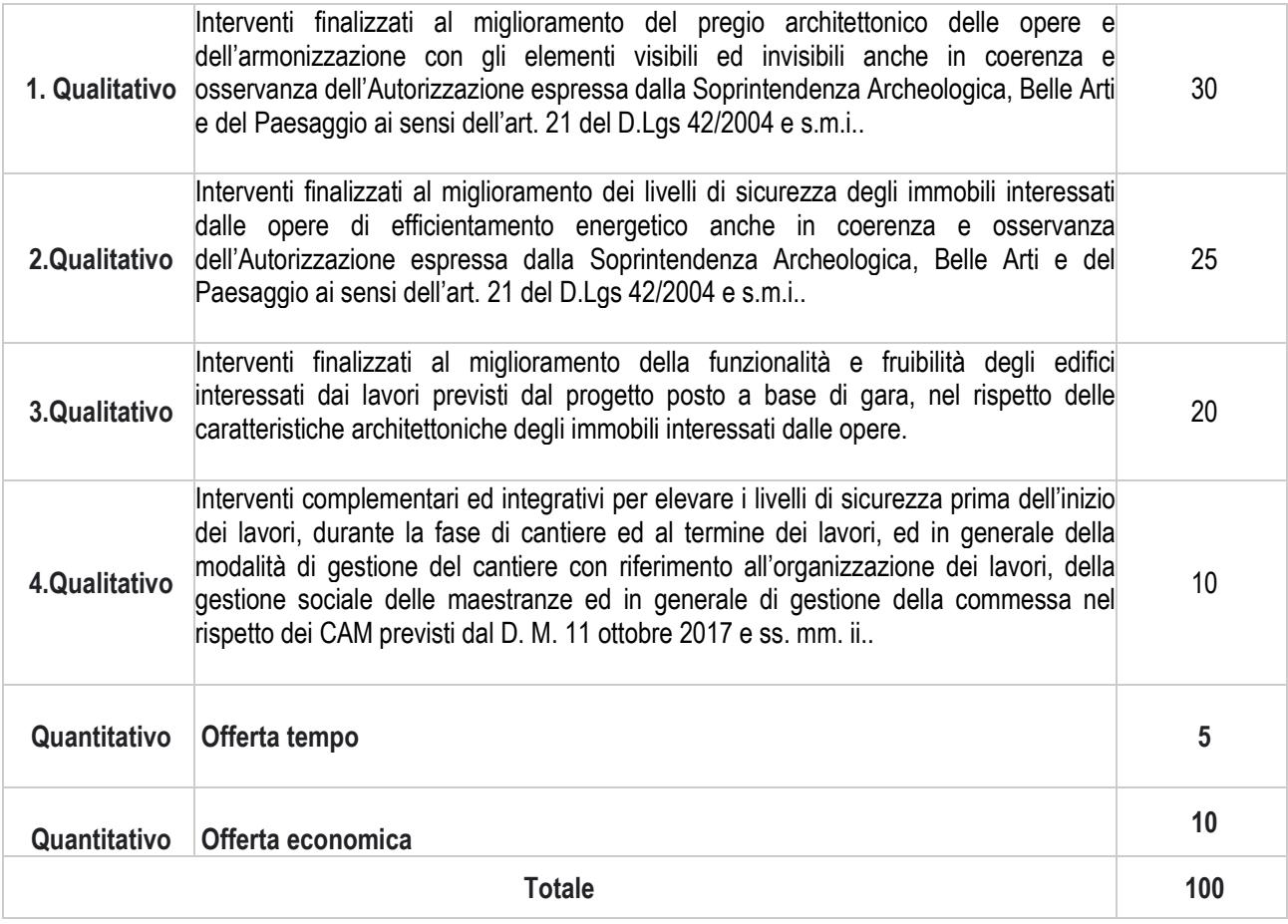

# **16. METODO DI VALUTAZIONE PER L'OFFERTA TECNICA**

Ciascun commissario attribuirà, discrezionalmente ed a suo insindacabile giudizio in base all'esame della documentazione presentata dal concorrente ed ai Criteri motivazionali sopra indicati, un coefficiente variabile tra 0 (zero) e 1 (uno), utilizzando la seguente scala di valutazione:

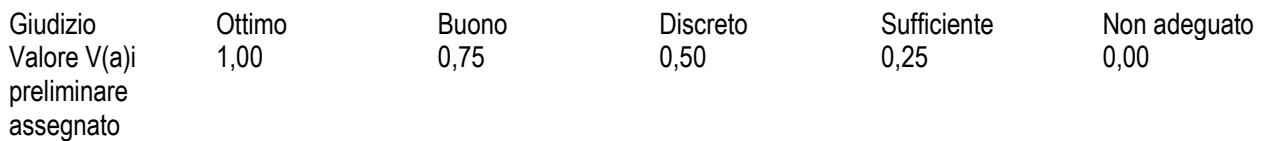

Al fine di non alterare i pesi stabiliti tra i vari criteri, se nel singolo criterio nessun concorrente ottiene il punteggio massimo, tale punteggio viene riparametrato. La c.d. "riparametrazione" si applica ai criteri di natura qualitativa nonché a quei criteri di natura quantitativa, la cui formula non consenta la distribuzione del punteggio massimo. La Stazione Appaltante procederà ad assegnare al concorrente che ha ottenuto il punteggio più alto su un singolo criterio, il massimo punteggio previsto per lo stesso, e alle altre offerte un punteggio proporzionale decrescente.

Al fine di non alterare i pesi stabiliti tra i vari criteri, se nel punteggio tecnico complessivo nessun concorrente ottiene il punteggio massimo, tale punteggio viene nuovamente riparametrato.

La Commissione Giudicatrice procederà ad attribuire il punteggio tecnico impiegando il metodo aggregativo compensatore di cui alle linee Guida dell'ANAC n. 2/2016, par. VI, n.1 di cui sopra che consiste nella valutazione dell'offerta economicamente più vantaggiosa secondo la seguente formula:

$$
C(a) = \sum n \ [ \ Wi \ * V(a)i \ ]
$$

dove:

C(a) = indice di valutazione dell'offerta (a);

n = numero totale dei requisiti di carattere tecnico riportati nella tabella di cui sopra

Wi = peso o punteggio attribuito al requisito (i) di cui alla tabella sopra riportata V(a)i = coefficiente della prestazione dell'offerta (a) rispetto al requisito (i) variabile tra zero ed uno; **∑n:** = sommatoria.

I coefficienti V(a)i sono determinati con i metodi indicati ai successivi paragrafi (offerta tecnica), (offerta economica), (offerta tempo).

# **17. METODO DI VALUTAZIONE PER L'OFFERTA TEMPO**

Il punteggio attribuito verrà calcolato tramite un'interpolazione lineare.

 $\ln$  simboli:  $Vai = Ra Rmax/$ 

dove:

 $ai$  = Coefficiente della prestazione dell'offerta (a) rispetto al requisito (i), variabile tra 0 e 1  $Ra =$  Valore (ribasso) offerto dal concorrente a  $\overline{R}$  $max$  = Valore (ribasso) dell'offerta più conveniente

## **18. METODO DI VALUTAZIONE PER L'OFFERTA ECONOMICA**

Il punteggio attribuito verrà calcolato tramite un'interpolazione lineare.

 $\ln$  simboli:  $Vai = Ra Rmax/$ 

dove:

 $Vai$  = Coefficiente della prestazione dell'offerta (a) rispetto al requisito (i), variabile tra 0 e 1  $Ra$  = Valore (ribasso) offerto dal concorrente a  $\tilde{R}$  $max$  = Valore (ribasso) dell'offerta più conveniente

### **19. PROCEDURA DI AGGIUDICAZIONE**

L'apertura, l'esame e la valutazione della documentazione e delle offerte pervenute saranno effettuate dal Comune di Salice salentino attraverso la piattaforma telematica, a garanzia della segretezza e dell'inalterabilità della documentazione inviata dai concorrenti, nonché del tracciamento e della registrazione delle operazioni di gara.

L'apertura, l'esame e la valutazione della documentazione amministrativa verrà effettuata dal Responsabile del Procedimento.

La valutazione delle offerte tecniche ed economiche verrà effettuata dalla Commissione.

Le sedute di gara saranno essere effettuate a distanza con procedure telematiche idonee a salvaguardare la riservatezza delle comunicazioni.

La prima seduta pubblica si svolgerà nel giorno e ora comunicati sul portale tramite la funzionalità "Comunicazioni" della piattaforma.

Le successive sedute pubbliche saranno comunicate ai concorrenti tramite la funzionalità "Comunicazioni" della Piattaforma e/o per il tramite di un Avviso di gara pubblicato sul portale nella sezione dedicata alla gara.

Si precisa che alle sedute pubbliche i concorrenti potranno assistere esclusivamente mediante il **collegamento da remoto al Sistema tramite propria infrastruttura informatica.**

Le sedute di gara potranno essere sospese ed aggiornate ad altra ora o giorno successivo, a insindacabile giudizio del soggetto che presiede la gara.

Di tutte le sedute di gara verranno redatti appositi verbali.

Nel giorno fissato per l'apertura della prima seduta pubblica di gara, il Responsabile del Procedimento della fase di gara procederà a:

- effettuare la ricognizione delle Offerte pervenute entro il termine di presentazione dell'Offerta;
- seguendo l'ordine di arrivo, come risultante dalla data e dall'orario attestato dal Sistema, aprire la sezione della Piattaforma denominata "**Busta "A – Documentazione Amministrativa**" e a verificare, anche eventualmente in altra/e seduta/e riservata/e, la presenza e il contenuto della documentazione richiesta

provvedendo, ove ne ricorrano le condizioni, in conformità a quanto previsto al successivo **punto 17. – Soccorso Istruttorio.** 

Una volta effettuato il controllo della documentazione amministrativa, il Responsabile del Procedimento della fase di gara procederà a consegnare gli atti alla Commissione giudicatrice.

Nella medesima seduta pubblica o in altra seduta pubblica, il cui giorno ed ora verranno appositamente fissati e preventivamente comunicati ai concorrenti, la Commissione Giudicatrice, accertata la regolare costituzione della medesima, procederà, per i soli concorrenti ammessi, ad aprire la sezione "Busta B – Offerta Tecnica" verificando la presenza della documentazione richiesta e a dichiarare momentaneamente chiusa la fase pubblica della procedura.

In una o più sedute riservate la Commissione Giudicatrice procederà all'esame ed alla valutazione del contenuto delle Offerte Tecniche, attribuendo a ciascun concorrente i relativi punteggi.

Successivamente, nel giorno e nell'ora appositamente fissati e preventivamente comunicati ai concorrenti, la Commissione giudicatrice procederà a:

- a. riaprire la fase pubblica della gara tramite collegamento sulla piattaforma telematica;
- b. per i soli concorrenti ammessi, aprire la Busta C Offerta economica e temporale, verificandone ed esaminandone il contenuto;
- c. dare atto del punteggio complessivo attribuito a ciascuna delle offerte presentate, comprensivo del punteggio attribuito all'offerta tecnica e all'offerta economica; in caso di parità di due o più offerte, ai fini della formazione della graduatoria e dell'aggiudicazione prevarrà il concorrente che presenta il punteggio tecnico più elevato; nel caso in cui i concorrenti abbiano ottenuto lo stesso punteggio si procederà tramite sorteggio;
- d. formare la graduatoria delle offerte ammesse in ordine decrescente;
- e. verificare l'eventuale sussistenza di offerte anormalmente basse ai sensi dell'art. 97, comma 3, del Codice, provvedendo, ove ne ricorrano i presupposti, alla chiusura della fase pubblica della gara, dandone comunicazione al Responsabile del procedimento della fase di gara. Nel caso in cui il numero delle offerte sia inferiore a 3, non si procederà alla determinazione della soglia di anomalia e il Comune di Salice Salentino si riserva comunque la facoltà di verificare la congruità di ogni offerta che, in base ad elementi specifici, appaia anormalmente bassa.

In qualsiasi fase delle operazioni di valutazione delle offerte tecniche ed economiche, la Commissione provvede a comunicare, tempestivamente al Seggio di Gara - che procederà, sempre, ai sensi dell'art. 76, comma 5, lett. b) del Codice - i casi di esclusione da disporre per:

- mancata separazione dell'offerta economica dall'offerta tecnica, ovvero l'inserimento di elementi concernenti il prezzo in documenti contenuti nelle buste A e B;
- presentazione di offerte parziali, plurime, condizionate, alternative nonché irregolari, ai sensi dell'art. 59, comma 3, lett. a) del Codice, in quanto non rispettano i documenti di gara, ivi comprese le specifiche tecniche;
- presentazione di offerte inammissibili, ai sensi dell'art. 59, comma 4 lett. a) e c) del Codice, in quanto la Commissione Giudicatrice ha ritenuto sussistenti gli estremi per informativa alla Procura della Repubblica per reati di corruzione o fenomeni collusivi o ha verificato essere in aumento rispetto all'importo a base di gara;
- in caso di raggruppamento temporaneo o consorzio ordinario non ancora formalizzati, mancanti della firma di uno dei soggetti competenti degli operatori economici raggruppati o consorziati;
- che non contengono l'indicazione del ribasso offerto, oppure contengono un'offerta in aumento o un'offerta alla pari senza ribasso;
- che contengono condizioni, precondizioni o richieste a cui l'offerta risulti subordinata oppure integrazioni interpretative o alternative rispetto a quanto previsto dagli atti di gara.

Dopo aver provveduto all'espletamento della eventuale procedura di verifica dell'anomalia delle offerte - che verrà effettuata in conformità a quanto previsto dall'art. 97 del Codice dal soggetto incaricato di svolgere le funzioni di Responsabile del Procedimento della fase di gara - nel giorno e nell'ora appositamente fissati e preventivamente comunicati ai suddetti concorrenti, la Commissione Giudicatrice, dato eventualmente atto dell'esito del procedimento di valutazione di congruità delle offerte, procederà a formulare la proposta di aggiudicazione in favore del concorrente che ha presentato la migliore offerta non anomala, chiudendo le operazioni di gara e trasferendo al Responsabile del procedimento della fase di gara tutti gli atti e documenti della gara ai fini dei successivi adempimenti.

L'aggiudicazione è disposta con provvedimento esplicito. In assenza di condizioni ostative può essere disposta anche prima della scadenza del termine di cui all'art. 33 del codice dei contratti pubblici e, in tal caso, assorbe l'approvazione della proposta di aggiudicazione.

L'aggiudicazione non equivale ad accettazione dell'offerta e diventa efficace solo dopo la verifica del possesso dei requisiti dell'aggiudicatario dell'assenza dei motivi di esclusione, con particolare riferimento all'articolo 80 dello stesso decreto.

L'aggiudicazione è comunicata a tutti gli offerenti ai sensi dell'articolo 76, comma 5, del decreto legislativo n. 50 del 2016 ed è resa nota con le pubblicazioni previste dagli articoli 29, comma 1, e 98 del medesimo decreto legislativo.

# **20. SOCCORSO ISTRUTTORIO**

Le carenze di qualsiasi elemento formale della domanda, e in particolare, la mancanza, l'incompletezza e ogni altra irregolarità essenziale degli elementi e del DGUE, con esclusione di quelle afferenti all'offerta economica e all'offerta tecnica, possono essere sanate attraverso la procedura di soccorso istruttorio di cui all'art. 83, comma 9 del Codice.

L'irregolarità essenziale è sanabile laddove non si accompagni ad una carenza sostanziale del requisito alla cui dimostrazione la documentazione omessa o irregolarmente prodotta era finalizzata. La successiva correzione o integrazione documentale è ammessa laddove consenta di attestare l'esistenza di circostanze preesistenti, vale a dire requisiti previsti per la partecipazione e documenti/elementi a corredo dell'offerta. Nello specifico valgono le seguenti regole:

- il mancato possesso dei prescritti requisiti di partecipazione non è sanabile mediante soccorso istruttorio e determina l'esclusione dalla procedura di gara;
- l'omessa o incompleta nonché irregolare presentazione delle dichiarazioni sul possesso dei requisiti di partecipazione e ogni altra mancanza, incompletezza o irregolarità del DGUE e della domanda, ivi compreso il difetto di sottoscrizione, sono sanabili, ad eccezione delle false dichiarazioni;
- la mancata presentazione di elementi a corredo dell'offerta ovvero di condizioni di partecipazione gara (es. mandato collettivo speciale o impegno a conferire mandato collettivo), entrambi aventi rilevanza in fase di gara, sono sanabili solo se preesistenti e comprovabili con documenti di data certa, anteriore al termine di presentazione dell'offerta;
- la mancata presentazione di dichiarazioni e/o elementi a corredo dell'offerta, che hanno rilevanza in fase esecutiva (es. dichiarazione delle percentuali di esecuzione dei lavori nel caso di r.t.i.) sono sanabili.

Ai fini della sanatoria la stazione appaltante assegna al concorrente un congruo termine - non superiore a dieci giorni - perché siano rese, integrate o regolarizzate le dichiarazioni necessarie, indicando il contenuto e i soggetti che le devono rendere.

Ove il concorrente produca dichiarazioni o documenti non perfettamente coerenti con la richiesta, la stazione appaltante può chiedere ulteriori precisazioni o chiarimenti, fissando un termine perentorio a pena di esclusione.

In caso di inutile decorso del termine, la stazione appaltante procede all'esclusione del concorrente dalla procedura.

Al di fuori delle ipotesi di cui all'articolo 83, comma 9, del Codice è facoltà della stazione appaltante invitare, se necessario, i concorrenti a fornire chiarimenti in ordine al contenuto dei certificati, documenti e dichiarazioni presentati.

Eventuali richieste di Soccorso Istruttorio saranno inoltrate all'operatore economico tramite PEC e, contestualmente, tramite apposito avviso che l'operatore economico riceverà nella sezione "**Comunicazioni**" della propria area riservata. L'operatore dovrà rispondere alle richieste tramite la Piattaforma cliccando sull'apposito tasto **"Integrazioni"** che compare nel pannello della gara di riferimento. Una PEC confermerà l'avvenuto invio dell'integrazione.

# **21. COMMISSIONE VALUTATRICE**

La valutazione delle offerte dal punto di vista tecnico ed economico è affidata ad una Commissione giudicatrice. La Commissione giudicatrice è composta da 3 (tre) membri nominati dopo il termine di scadenza delle offerte.

Alla Commissione giudicatrice verrà demandato il compito, oltre che di procedere alla valutazione delle offerte tecniche ed economiche, di fornire ausilio al soggetto incaricato delle funzioni di Responsabile del Procedimento nella valutazione della congruità delle offerte anormalmente basse.

Ai membri della Commissione si applicano le cause di incompatibilità di cui all'art. 77 del Codice.

# **22. CONTROLLI SUL POSSESSO DEI REQUISITI E VERIFICHE DELLA STAZIONE APPALTANTE**

La verifica del possesso dei requisiti avverrà mediante richiesta al concorrente di presentare i mezzi di prova in conformità a quanto previsto dall'art. 86 del Codice, secondo quanto di seguito indicato.

- a. a comprova dell'assenza di motivi di esclusione di cui all'art. 80 del Codice: certificati e documenti di cui all'art. 86, comma 2, del Codice, nonché eventuale certificato dei carichi pendenti secondo quanto previsto dal punto IV delle Linee Guida ANAC n. 6 (in originale o in copia dichiarata conforme);
- b. a comprova del requisito di cui al precedente **articolo 4, lett. a)**, copia del Certificato della Camera di commercio industria, artigianato e agricoltura;
- c. a comprova del requisito di cui al precedente **articolo 4, lett. d)**, copia dell'attestazione SOA.

Si precisa che, qualora il concorrente non sia in grado, per giustificati motivi, di presentare quanto richiesto, può provare i propri requisiti mediante qualsiasi altro documento, ritenuto idoneo dal Comune di Salice Salentino. I documenti a comprova dei requisiti dovranno essere presentati dal concorrente tramite piattaforma entro il termine di dieci giorni dalla richiesta.

Qualora la predetta documentazione a comprova non venga fornita entro il termine assegnato, ovvero qualora il possesso dei requisiti richiesti non risulti confermato dalla documentazione prodotta a comprova, si procederà all'esclusione del concorrente dalla procedura e, ove ne ricorrano i presupposti, alla segnalazione del fatto all'A.N.AC. ai sensi dell'art. 80, comma 12, del Codice.

Il Comune di Salice Salentino aggiudicherà, quindi, al soggetto che segue in graduatoria procedendo nei confronti del medesimo alle verifiche nei termini sopra indicati.

# **23. STIPULA DEL CONTRATTO. OBBLIGHI DELL'AGGIUDICATARIO.**

Dopo l'aggiudicazione e prima della stipula del contratto, pena la decadenza dall'aggiudicazione, la Ditta aggiudicataria deve presentare tutti i documenti necessari alla stipula del contratto, nei tempi (comunque non superiori a 10 giorni) e secondo le modalità richieste dal competente organo della Stazione Appaltante; in particolare, la ditta dovrà:

- fornire la prova documentale di tutti i requisiti previsti per la partecipazione alla presente gara, per quanto di sua competenza;
- presentare la garanzia definitiva con le modalità di cui al presente Disciplinare, al Capitolato speciale di appalto ed all'art. 103 del D.Lgs. n. 50/2016 (e smi);
- presentare le polizze assicurative come previsto nel Capitolato Speciale d'Appalto;
- nel caso di aggiudicazione ad A.T.I. (non costituite): presentare la scrittura privata autenticata di cui all'art. 48, comma 13, del D.Lgs. n. 50/2016 (e smi);
- firmare il contratto nel giorno e nell'ora che verranno resi noti con comunicazione scritta, con avvertenza che, in caso contrario, la stazione appaltante potrà procedere alla dichiarazione di decadenza dall'aggiudicazione e all'affidamento dei lavori al concorrente che segue in graduatoria

# **24. GARANZIA**

Ai fini della stipula del Contratto, l'aggiudicatario dovrà prestare, in favore del Comune di Salice Salentino, ai sensi e con le modalità previste dall'art. 103 del Codice e dallo schema tipo approvato con d.m. n. 31 del 19 gennaio 2018 (GU n. 83 del 10 aprile 2018) contenente il "*Regolamento con cui si adottano gli schemi di contratti tipo per le garanzie fideiussorie previste dagli artt. 103 comma 9 e 104 comma 9 del d.lgs. 18 aprile 2016 n. 50*", una garanzia definitiva, sotto forma di cauzione o fideiussione di importo pari al 10% dell'importo contrattuale; in caso di aggiudicazione con ribassi superiori al dieci per cento, la garanzia da costituire è aumentata di tanti punti percentuali quanti sono quelli eccedenti il dieci per cento. Ove il ribasso sia superiore al venti per cento, l'aumento è di due punti percentuali per ogni punto di ribasso superiore al venti per cento.

La garanzia deve essere prestata in conformità a quanto previsto dall'art. 93, commi 2 e 3, del Codice.

In caso di prestazione della garanzia sotto forma di cauzione in numerario o con bonifico, il deposito o il bonifico dovrà avvenire sul conto corrente bancario che verrà indicato dal Comune di Salice Salentino su richiesta dell'aggiudicatario.

Nel caso in cui la garanzia suddetta venga prestata mediante fideiussione bancaria, assicurativa o mediante intermediari finanziari di cui all'art. 93, comma 3, del Codice, essa dovrà essere conforme agli schemi di contratti tipo per le garanzie fideiussorie di cui al Decreto n. 31/2018 del Ministero dello Sviluppo Economico e dovrà avere le caratteristiche meglio specificate nello Schema di Contratto.

Trova applicazione l'art. 93, comma 7, del Codice. La riduzione del 50% per il possesso della certificazione del sistema qualità di cui all'art. 93, comma 7, del Codice si ottiene solo se la predetta certificazione sia posseduta da tutti gli operatori economici facenti parte del Raggruppamento/consorzio ordinario/GEIE; le altre riduzioni previste dall'art. 93, comma 7, del Codice si ottengono nel caso di possesso della relativa certificazione anche da parte di un solo operatore economico costituente il raggruppamento, consorzio o G.E.I.E.

La mancata costituzione della suddetta garanzia determina la decadenza dell'aggiudicazione. In tal caso l'Amministrazione potrà aggiudicare l'appalto al concorrente che segue nella graduatoria.

# **25. POLIZZA ASSICURATIVA**

L'Aggiudicatario è obbligato, ai fini della stipula del Contratto, a presentare, idonea copertura assicurativa, individuata nel Capitolato Speciale di appalto.

La polizza assicurativa dovrà essere stipulata con Compagnia di Assicurazione autorizzata, ai sensi delle leggi vigenti, all'esercizio dei rami oggetto della copertura richiesta.

# **26. RISERVA IN CASO DI RISOLUZIONE DEL CONTRATTO**

Nei casi di cui all'art. 110, commi 1 e 2, del Codice, nonché in tutte le ulteriori ipotesi di risoluzione e/o di recesso previste dal Contratto, l'Amministrazione si riserva, a suo insindacabile giudizio, la facoltà di interpellare progressivamente i concorrenti che hanno partecipato all'originaria procedura di gara e risultati dalla relativa graduatoria al fine di stipulare un nuovo contratto per l'affidamento del completamento delle prestazioni contrattuali alle medesime condizioni già proposte dall'aggiudicatario in sede di offerta.

## **27. REVISIONE PREZZI**

E' prevista la Revisione dei Prezzi, come previsto dal cosiddetto "decreto aiuti" **decreto-legge 17 maggio 2022, n. 50** che contiene all'articolo 26 norme di dettaglio "Disposizioni urgenti in materia di appalti di lavori".

## **28. TRATTAMENTO DEI DATI PERSONALI**

Facendo riferimento all'art. 13 Regolamento (UE) 2016/679 del Parlamento Europeo e del Consiglio del 27 aprile 2016 relativo alla protezione delle persone fisiche con riguardo al trattamento dei dati personali, si precisa che:

- a. titolare del trattamento è la Stazione Appaltante, Comune di Salice Salentino;
- b. il conferimento dei dati costituisce un obbligo legale necessario per la partecipazione alla gara e l'eventuale rifiuto a rispondere comporta l'esclusione dal procedimento in oggetto;
- c. le finalità e le modalità di trattamento (prevalentemente informatiche e telematiche) cui sono destinati i dati raccolti ineriscono al procedimento in oggetto;
- d. l'interessato al trattamento ha i diritti di cui all'art. 13, comma 2 lett. b), tra cui il diritto di chiedere al titolare del trattamento (sopra citato) l'accesso ai dati personali e la relativa rettifica;
- e. i dati saranno trattati esclusivamente dal personale e da collaboratori della Stazione Appaltante implicati nel procedimento o dai soggetti espressamente nominati come responsabili del trattamento. Inoltre, potranno essere comunicati ai concorrenti che partecipano alla gara, ogni altro soggetto che abbia interesse ai sensi del decreto legislativo n. 50/2016 e della legge n. 241/90, i soggetti destinatari delle comunicazioni previste dalla Legge in materia di contratti pubblici, gli organi dell'autorità giudiziaria. Al di fuori delle ipotesi summenzionate, i dati non saranno comunicati a terzi, né diffusi, eccetto i casi previsti dal diritto nazionale o dell'Unione europea;
- f. il periodo di conservazione dei dati è direttamente correlato alla durata della procedura d'appalto e all'espletamento di tutti gli obblighi di legge anche successivi alla procedura medesima. Successivamente alla cessazione del procedimento, i dati saranno conservati in conformità alle norme sulla conservazione della documentazione amministrativa;
- g. contro il trattamento dei dati è possibile proporre reclamo al Garante della Privacy, avente sede in Piazza Venezia n. 11 - 00187 Roma – Italia, in conformità alle procedure stabilite dall'art. 57, paragrafo 1, lettera f) del Regolamento (UE) 2016/679.

# **29. ACCESSO AGLI ATTI**

Fermo restando quanto previsto dall'articolo 53 del decreto legislativo n. 50 del 2016, l'accesso agli atti di gara è consentito dopo la comunicazione del provvedimento lesivo:

- per gli offerenti esclusi, o la cui offerta sia stata esclusa, limitatamente agli atti formatisi nelle fasi della procedura anteriori all'esclusione fino al conseguente provvedimento di esclusione;
- per gli offerenti ammessi e la cui offerta sia compresa nella graduatoria finale, dopo l'approvazione dell'aggiudicazione per quanto attiene i verbali di gara e le offerte degli altri partecipanti alla gara.

Salice Salentino lì, 01.08.2022

**Il Responsabile del III Settore Arch. Alessandra NAPOLETANO** 

*Documento firmato digitalmente*